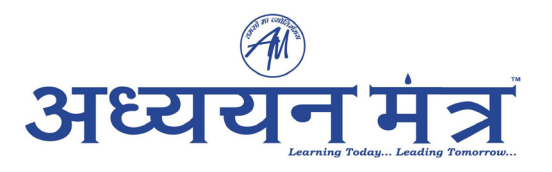

# CTET MS L1 Hindi L2 English P2

Topic:‐ CDP\_P2\_CTET

- **1)**  The course of development of children is:
	- $(1)$ Uniform and orderly
	- $(2)$ Uniform and disorderly
	- $(3)$ Individualistic and sequential
	- $(4)$ Individualistic and disorderly

# बच्चों के विकास की प्रक्रिया किस प्रकार की होती है?

- एकसमान और क्रमानुसार  $(1)$
- एकसमान और अव्यवस्थित  $(2)$
- व्यक्तिगत व क्रमानुसार  $(3)$
- व्यक्तिगग व अव्यवस्थित  $(4)$

```
[Question ID = 1][Question Description = S20_CDP_Q001]
```

```
1. 1 [Option ID = 1]
2. 2 [Option ID = 2]
```
- 3. 3 [Option ID = 3]
- 4. 4 [Option ID = 4]

**2)** 

Theorists now prefer to refer to certain periods as 'sensitive periods' rather than 'critical periods' in recognition that :

- $(1)$ Development is dynamic in nature
- $(2)$ Development is determined by heredity only
- Development is determined by environment only  $(3)$
- Development is fixed and static  $(4)$

आजकल सिद्धांत<mark>कार '</mark>क्रंतिक अवस्था' के बजाए 'संवेदनशील अवधि' का प्रयोग करते हैं क्योंकि –

- विकास की प्रकृति गतिशील है  $(1)$
- विकास केवल आनुवंशिकता से निर्धारित होता है  $(2)$
- विकास केवल पर्यावरण द्वारा निर्धारित किया जाता है  $(3)$
- विकास स्थिर और नियत है  $(4)$

```
[Question ID = 2][Question Description = S20_CDP_Q002]
```

```
1. 1 [Option ID = 5]
```

```
2. 2 [Option ID = 6]
3. 3 [Option ID = 7]
```

```
4. 4 [Option ID = 8]
```
Naresh and Mukesh are in the same age group yet they show differences in social and cognitive development. It is due to which of the following?

- Cephalocaudal Principle  $(1)$
- $(2)$ Proximodistal Principle
- $(3)$ Principle of Individual differences
- $(4)$ Principle of Uniformity

नरेश और मुकेश उम्र में लगभग बराबर हैं, लेकिन दोनों के संज्ञानात्मक व सामाजिक विकास में अंतर है। यह किस सिद्धांत के कारण है?

- विकास का शीर्षगामी सिद्धांत  $(1)$
- विकास का समीपदराभिमख सिद्धांत  $(2)$
- व्यक्तिगत भिन्नताओं का सिद्धांत  $(3)$
- एकरुपता का सिद्धांत  $(4)$

```
[Question ID = 3][Question Description = S20_CDP_Q003]
```
1. 1 [Option ID = 9]

```
2. 2 [Option ID = 10]
3. 3 [Option ID = 11]
```
4. 4 [Option ID = 12]

```
4)
```
Assertion (A) : Delay in achievement of developmental milestone by children can be directly attributed to heredity.

Reason (R) : Environmental factors do not play any role in development.

Choose the correct option.

- Both  $(A)$  and  $(R)$  are true and  $(R)$  is the correct explanation of  $(A)$ .  $(1)$
- Both  $(A)$  and  $(R)$  are true but  $(R)$  is not the correct explanation of  $(A)$ .  $(2)$
- $(A)$  is true but  $(R)$  is false.  $(3)$
- Both  $(A)$  and  $(R)$  are false.  $(4)$

कथन (A) : बच्चों के विकासात्मक प्रतिमान की उपलब्धि में देरी के लिए सीधे आनवंशिकता को जिम्मेदार ठहराया जा सकता है।

तर्क (R) : पर्यावरणीय कारक विकास में कोई भूमिका नहीं निभाते हैं।

सही विकल्प चनें।

- (A) और (R) दोनों सही है और (A) की (R) सही व्याख्या करता है।  $(1)$
- (A) और (R) दोनों सही है लेकिन (A) की (R) सही व्याख्या नहीं करता है।  $(2)$
- (A) सही है लेकिन (R) गलत है।  $(3)$
- (A) और (R) दोनों गलत है।  $(4)$

#### **[Question ID = 4][Question Description = S20\_CDP\_Q004]**

- 1. 1 [Option ID = 13]
- 2. 2 [Option ID = 14] 3. 3 [Option ID = 15]
- 4. 4 [Option ID = 16]

#### **5)**  Socialisation of children is:

- A simple and linear process.  $(1)$
- $(2)$ An orderly and well laid out process
- $(3)$ Is a complex and multidimensional process.
- $(4)$ A fixed and static process

बच्चों का सामाजीकरण -

- एक सरल और रैखिक प्रक्रिया है।  $(1)$
- एक व्यवस्थित और सुव्यवस्थित प्रक्रिया है।  $(2)$
- एक जटिल और बहु आयामी प्रक्रिया है।  $(3)$
- एक निश्चित और स्थिर प्रक्रिया है।  $(4)$

**[Question ID = 5][Question Description = S20\_CDP\_Q005]**

- 1. 1 [Option ID = 17]
- 2. 2 [Option ID = 18] 3. 3 [Option ID = 19]
- 4. 4 [Option ID = 20]

### **6)**

At which stage of cognitive development do children develop the abilities of inference and abstract logic?

- $(1)$ Sensori-motor
- $(2)$ Pre-operational
- $(3)$ Concrete operational
- $(4)$ Formal operational

संज्ञानात्मक विकास <mark>के किस चरण में ब</mark>च्चे अनुमान लगाने व अमूर्त चिंतन करने के कौशल हासिल कर लेते हैं ?

- संवेदी चालक  $(1)$
- $(2)$ पूर्व संक्रियात्मक
- मूर्त संक्रियात्मक  $(3)$
- औपचारिक संक्रियात्मक  $(4)$

**[Question ID = 6][Question Description = S20\_CDP\_Q006]**

- 1. 1 [Option ID = 21]
- 2. 2 [Option ID = 22] 3. 3 [Option ID = 23]
- 4. 4 [Option ID = 24]
- **7)**

In Jean Piaget's theory is said to occur when the child modifies the existing schemas to account for a new experience.

- Accommodation  $(1)$
- $(2)$ Organization
- $(3)$ Metacognition
- $(4)$ Scaffolding

जॉ पियाजे के सिद्धांत में जब बच्चा नए अनुभव के लिए मौजूदा स्कोमा को संशोधित करता है, वह प्रक्रिया क्या कहलाती है?

- समायोजन  $(1)$
- $(2)$ संगठन
- अभिसंज्ञान  $(3)$
- $(4)$ पाड

**[Question ID = 7][Question Description = S20\_CDP\_Q007]**

- 1. 1 [Option ID = 25] 2. 2 [Option ID = 26]
- 3. 3 [Option ID = 27]
- 4. 4 [Option ID = 28]

```
8)
```
In Jean Piaget's theory, egocentricism refers to:

- the ability to consider more than one aspect of the situation at a time.  $(1)$
- the tendency to organize thinking processes into psychological structures.  $(2)$
- $(3)$ the use of existing schemas to make sense of the world.
- $(4)$ the tendency to see the world and the experiences of others from one's own viewpoint.

जॉ पियाजे के अनसार आत्मकेन्द्रियता के क्या मायने हैं?

- किसी स्थिति के एक से ज्यादा आयाम पर विचार करने की क्षमता।  $(1)$
- सोच प्रक्रिया को मानसिक संरचनाओं के आधार पर संगठित करना।  $(2)$

```
मौजूदा स्कीमा का उपयोग करते हुए संसार की समझ बनाना।
(3)
```
दुसरों के अनुभवों व सांसारिक दृष्टिकोण को अपनी दृष्टि से देखने की प्रवृति ।  $(4)$ 

#### **[Question ID = 8][Question Description = S20\_CDP\_Q008]**

```
1. 1 [Option ID = 29]
```
- 2. 2 [Option ID = 30] 3. 3 [Option ID = 31]
- 4. 4 [Option ID = 32]

```
9)
```
As per Lev Vygotsky, plays a very important role in cognitive development.

- conditioning  $(1)$
- $(2)$ reinforcement
- $(3)$ cultural context
- $(4)$ schema

लेव व्यागोत्सकी के अनुसार, \_\_\_\_\_\_\_\_ का संज्ञानात्मक विकास में महत्वपूर्ण योगदान है।

- अनुबंधन  $(1)$
- पूर्नबलन  $(2)$
- सांस्कृतिक परिवेश  $(3)$
- स्कोमा  $(4)$

#### **[Question ID = 9][Question Description = S20\_CDP\_Q009]**

- 1. 1 [Option ID = 33] 2. 2 [Option ID = 34]
- 3. 3 [Option ID = 35]
- 4. 4 [Option ID = 36]

**10)**  A classroom built on Vygotskian principles would promote:

- recitation and recall.  $(1)$
- $(2)$ collaborative learning.
- use of rewards and punishment.  $(3)$
- $(4)$ conditioning of responses.

लेव व्यागोत्सकी के सिद्धान्तों पर आधारित कक्षा में किसको महत्वता दी जाएगी?

- सस्वर पाठ व रटने को  $(1)$
- सहयोगात्मक सीखने को  $(2)$
- ईनाम व सजा के उपयोग को  $(3)$
- प्रतिक्रियाओं के अनुबंधन को  $(4)$

#### **[Question ID = 10][Question Description = S20\_CDP\_Q010]**

- 1. 1 [Option ID = 37] 2. 2 [Option ID = 38]
- 3. 3 [Option ID = 39]
- 4. 4 [Option ID = 40]

**11)** 

How many stages of moral development does Lawhrence Kohlberg propose in his theory?

- $(1)$  $6<sup>1</sup>$  $\overline{7}$  $(2)$ 5  $(3)$
- $(4)$ 4

लारेंस कोहलबर्ग ने अपने सिद्धांत में नैतिक विकास के कितने चरण प्रतिपादित किए हैं?

```
(1)6
 (2)\overline{7}(3)5
          4
 (4)[Question ID = 11][Question Description = S20_CDP_Q011]
1. 1 [Option ID = 41]
```
2. 2 [Option ID = 42]

- 3. 3 [Option ID = 43]
- 4. 4 [Option ID = 44]

**12)** 

At which stage of Kohlberg's moral development do individuals believe that fixed rules must be obeyed in order to maintain the social order?

- Instrumental purpose orientation  $(1)$
- Punishment and obedience orientation  $(2)$
- Law and order orientation  $(3)$
- $(4)$ Good boy-good girl orientation

कोलबर्ग के नैतिक विकास के किस चरण में व्यक्तियों का मानना है कि सामाजिक व्यवस्था को बनाए रखने के लिए निश्चित नियमों का पालन किया जाना चाहिए?

- यांत्रिक सापेक्षता अभिविन्यास  $(1)$
- सजा और आज्ञाकारिता अभिविन्यास  $(2)$
- कानन और व्यवस्था अभिविन्यास  $(3)$
- अच्छा लडका-अच्छी लडकी अभिविन्यास  $(4)$

**[Question ID = 12][Question Description = S20\_CDP\_Q012]**

- 1. 1 [Option ID = 45] 2. 2 [Option ID = 46]
- 3. 3 [Option ID = 47]
- 4. 4 [Option ID = 48]
- **13)**

Dancers, athletes and actors possess high \_\_\_\_\_\_\_\_\_\_ as per Howard Gardner's theory.

- Spatial intelligence  $(1)$
- $(2)$ Linguistic intelligence
- $(3)$ Bodily-Kinaesthetic intelligence
- $(4)$ Intrapersonal intelligence

हावर्ड गार्डनर के सिद्धांत के अनुसार नर्तकियों, धावकों और अभिनेताओं के पास कौनसी बुद्धि अधिक होती है ?

- स्थानिक बुद्धि  $(1)$
- भाषाई बुद्धि  $(2)$
- शारीरिक-गति-संवेदनात्मक बुद्धि  $(3)$
- अंतरावैयक्तिक बौद्धिकता  $(4)$
- **[Question ID = 13][Question Description = S20\_CDP\_Q013]**
- 1. 1 [Option ID = 49]
- 2. 2 [Option ID = 50] 3. 3 [Option ID = 51]
- 4. 4 [Option ID = 52]

**14)** 

A teacher's remark to boys in a co-education class - "Be a man and don't behave like girls' would encourage:

- $(1)$ Gender equity
- $(2)$ Gender stereotyping
- Gender role flexibility  $(3)$
- $(4)$ Gender equality

सह-शिक्षा कक्षा में लडकों के लिए एक शिक्षक की टिप्पणी-''पुरुष बनो और लडकियों की तरह व्यवहार मत

करो" किसको बढावा देगी ?

- जेंडर समानता  $(1)$
- जेंडर रूढिबद्धता  $(2)$
- जेंडर भुमिका में लचीलापन  $(3)$
- जेंडर समता  $(4)$
- **[Question ID = 14][Question Description = S20\_CDP\_Q014]**
- 1. 1 [Option ID = 53] 2. 2 [Option ID = 54]
- 3. 3 [Option ID = 55]
- 4. 4 [Option ID = 56]

**15)** 

Which of the following statements about assessment of children is correct?

- Primary purpose of assessment is comparison.  $(1)$
- $(2)$ Primary purpose of assessment is to generate anxiety and fear.
- $(3)$ Assessment should be carried out using a variety of means.
- $(4)$ Assessment should not include self- assessment by children.

```
बच्चों के आकलन के बारे में निम्नलिखित में से कौन सा कथन सही है?
```
- मल्यांकन का प्राथमिक उददेश्य तलना है।  $(1)$
- आकलन का प्राथमिक उद्देश्य चिंता और भय उत्पन्न करना है।  $(2)$
- मुल्यांकन विभिन्न साधनों का उपयोग करके किया जाना चाहिए।  $(3)$
- मुल्यांकन में बच्चों द्वारा स्व-मूल्यांकन शामिल नहीं होना चाहिए।  $(4)$

## **[Question ID = 15][Question Description = S20\_CDP\_Q015]**

- 1. 1 [Option ID = 57]
- 2. 2 [Option ID = 58] 3. 3 [Option ID = 59]
- 4. 4 [Option ID = 60]
- **16)**  Which of the following do NOT follow the spirit of inclusive education?
	- Differentiated instruction  $(1)$
	- Universal design for Learning  $(2)$
	- $(3)$ Labelling and Segregation
	- $(4)$ Collaborative learning

# निम्नलिखित में से कौन समावेशी शिक्षा की भावना का पालन नहीं करता है?

- विभेदित निर्देश  $(1)$
- सीखने के लिए सार्वभौमिक डिजाइन  $(2)$
- पृथ्कीकरण और नामीकरण  $(3)$
- सहयोगपर्ण सीखना  $(4)$

# **[Question ID = 16][Question Description = S20\_CDP\_Q016]**

- 1. 1 [Option ID = 61] 2. 2 [Option ID = 62]
- 3. 3 [Option ID = 63]
- 4. 4 [Option ID = 64]

# **17)**

In a class with students having students from disadvantaged backgrounds whose experiences should a teacher allow to be shared?

- $(1)$ Discourage everyone from bringing their experiences to the class.
- $(2)$ Encourage only children from dominant groups to share their experiences.
- $(3)$ Encourage only children from disadvantaged groups to share their experiences.
- $(4)$ Share her own experiences and encourage all children to share their experiences.

वंचित पृष्ठभूमि के छात्रों वाली कक्षा में एक शिक्षक को किसके अनुभवों को साझा करने की अनुमति देनी चाहिए ?

- सभी को अपने अनुभव कक्षा में लाने से हतोत्साहित करना चाहिए।  $(1)$
- केवल प्रभावशाली समहों के बच्चों को अपने अनभव साझा करने के लिए प्रोत्साहित करना चाहिए।  $(2)$
- केवल वंचित समहों के बच्चों को अपने अनुभव साझा करने के लिए प्रोत्साहित करना चाहिए।  $(3)$
- अपने स्वयं के अनुभव साझा करके सभी बच्चों को अपने अनुभव साझा करने के लिए प्रोत्साहित करना  $(4)$ चाहिए।

**[Question ID = 17][Question Description = S20\_CDP\_Q017]**

- 1. 1 [Option ID = 65] 2. 2  $[Option ID = 66]$
- 3. 3 [Option ID = 67]
- 4. 4 [Option ID = 68]

### **18)**

In order to accommodate a student with locomotor disabilites schools should facilitate access and barrier free environment that includes provisions such as :

- Wheel chairs  $(i)$
- Walker  $(ii)$
- Ramps with hand-rails  $(iii)$
- $(iv)$ **Embossed tiles**
- **Braille** systems  $(v)$
- $(i)$ ,  $(ii)$ ,  $(iii)$  $(1)$
- $(2)$  $(i)$ ,  $(iii)$ ,  $(iv)$
- $(3)$  $(ii), (iii), (iv)$
- $(4)$  $(i)$ ,  $(ii)$ ,  $(iii)$ ,  $(iv)$ ,  $(v)$

शारीरिक गतिक विकंलांगत<mark>ा से जु</mark>झते छात्रों को समायोजित करने के लिए स्कूलों को पहुंच और बाधा मुक्त वातावरण की सुविधा प्रदान करनी चाहिए जिसमें निम्नलिखित प्रावधान शामिल हो :

- पहिया कुर्सी/व्हील चेयर  $(i)$
- $(ii)$ वाकर
- (iii) हैंड-रेल के साथ रैंप
- उभरा हुए टाइल  $(iv)$
- ब्रेल प्रणाली  $(v)$
- $(1)$  $(i)$ ,  $(ii)$ ,  $(iii)$
- $(2)$  $(i)$ ,  $(iii)$ ,  $(iv)$
- $(3)$  $(ii), (iii), (iv)$
- $(4)$  $(i)$ ,  $(ii)$ ,  $(iii)$ ,  $(iv)$ ,  $(v)$

**[Question ID = 18][Question Description = S20\_CDP\_Q018]**

- 1. 1 [Option ID = 69]
- 2. 2 [Option ID = 70] 3. 3 [Option ID = 71]
- 4. 4 [Option ID = 72]

**19)** 

Which of the following are typical identifying characteristics of student with learning disability?

- Omits words or lines in readings; makes mistakes in spellings  $(1)$
- Cannot see things after a distance of 2 feet  $(2)$
- $(3)$ Perform the same motor action repeatedly
- Cannot hear sounds of 70 dB  $(4)$

निम्नलिखित में से कौन सी अधिगम अक्षमता से जुझने वाले छात्रों की विशिष्ट पहचान विशेषताएँ हैं?

- पढने में शब्दों या पंक्तियों को छोड देते है; वर्तनी में गलती करते हैं  $(1)$
- दो फीट की दूरी के परे चीजे नहीं देख सकते।  $(2)$
- एक ही गतिक क्रिया को बार-बार करते है।  $(3)$
- 70 dB की आवाज़ नहीं सुन सकते।  $(4)$
- **[Question ID = 19][Question Description = S20\_CDP\_Q019]**
- 1. 1 [Option ID = 73]
- 2. 2 [Option ID = 74] 3. 3 [Option ID = 75]
- 4. 4 [Option ID = 76]

# **20)**

Which of the following statements about gifted children is correct?

- Gifted children do not require any pedagogical modifications.  $(1)$
- $(2)$ Gifted children should be given very simple routine tasks to be performed repeatedly.
- Gifted children have very high emotional maturity.  $(3)$
- $(4)$ Gifted children have specific learning needs that often get ignored in the classrooms.

प्रतिभाशाली बच्चों के बारे में निम्नलिखित में से कौन सा कथन सही है ?

- प्रतिभाशाली बच्चों को किसी भी खास शैक्षणिक संशोधन की आवश्यकता नहीं होती है।  $(1)$
- प्रतिभाशाली बच्चों को बार-बार करने के लिए बहुत ही सरल नियमित कार्य दिए जाने चाहिए।  $(2)$
- प्रतिभाशाली बच्चों में बहुत अधिक भावनात्मक परिपक्वता होती है।  $(3)$
- प्रतिभाशाली बच्चों की सीखने की विशिष्ट जरूरतें होती है जिन्हें अक्सर कक्षाओं में नजरअंदाज कर दिया जाता  $(4)$ है।

# **[Question ID = 20][Question Description = S20\_CDP\_Q020]**

- 1. 1 [Option ID = 77]
- 2. 2 [Option ID = 78] 3. 3 [Option ID = 79]
- 4. 4 [Option ID = 80]
- **21)**  Active engagement of students in a middle classroom should be promoted by :
	- Offering positive and negative reinforcement  $(1)$
	- $(2)$ Passive listening
	- $(3)$ Reinforcing competition
	- The processes of enquiry and questioning  $(4)$

माध्यमिक कक्षाओं में छात्रों की सक्रिय भागीदारी को किसके दवारा बढावा दिया जाना चाहिए ?

- सकारात्मक और नकारात्मक पुर्नबलन द्वारा  $(1)$
- निष्क्रिय श्रवण द्वारा  $(2)$
- प्रतियोगिता को बढावा देकर  $(3)$
- पूछताछ और जाँच की प्रक्रियाओं के माध्यम से  $(4)$

```
[Question ID = 21][Question Description = S20_CDP_Q021]
```
- 1. 1 [Option ID = 81]
- 2. 2 [Option ID = 82] 3. 3 [Option ID = 83]
- 4. 4 [Option ID = 84]

# **22)**

Assertion (A) : Pedagogical processes of dialogue and discussion amongst peers hinders development of problem-solving abilities.

Reason  $(R)$ : Learning is a process that is individualistic in nature and not social in character.

Choose the correct option.

- Both  $(A)$  and  $(R)$  are true and  $(R)$  is the correct explanation of  $(A)$ .  $(1)$
- Both  $(A)$  and  $(R)$  are true but  $(R)$  is not the correct explanation of  $(A)$ .  $(2)$
- $(3)$  $(A)$  is true but  $(R)$  is false.
- $(4)$ Both  $(A)$  and  $(R)$  are false.
- कथन (A) : समकक्षियों से चर्चा व संवाद की शिक्षाशास्त्रीय पद्धतियाँ समस्या समाधान के कौशल के विकास में बाधा डालती हैं।

अधिगम को प्रक्रिया का स्वरूप व्यक्तिवादी है न कि सामाजिक। तर्क (R) :

# सही विकल्प चुनें।

- (A) और (R) दोनों सही है और (A) की (R) सही व्याख्या करता है।  $(1)$
- (A) और (R) दोनों सही है लेकिन (A) की (R) सही व्याख्या नहीं करता है।  $(2)$
- (A) सही है लेकिन (R) गलत है।  $(3)$
- (A) और (R) दोनों गलत है।  $(4)$

```
[Question ID = 22][Question Description = S20_CDP_Q022]
```
- 1. 1 [Option ID = 85]
- 2. 2 [Option ID = 86] 3. 3 [Option ID = 87]
- 4. 4 [Option ID = 88]

**23)**  What kind of goals should a teacher encourage her students to set?

- Mastery-oriented  $(1)$
- $(2)$ Performance oriented
- $(3)$ Failure accepting
- $(4)$ Failure avoiding

एक शिक्षक को अपने विद्यार्थियों को किस प्रकार के लक्ष्य निर्धारित करने के लिए प्रोत्साहित करना चाहिए ?

- $(1)$ महारत उन्मुख
- प्रदर्शन उन्मुख  $(2)$
- विफलता को स्वीकारने वाले  $(3)$
- असफलता से बचने वाले  $(4)$

**[Question ID = 23][Question Description = S20\_CDP\_Q023]**

- 1. 1 [Option ID = 89]
- 2. 2 [Option ID = 90] 3. 3 [Option ID = 91]
- 4. 4 [Option ID = 92]

**24)** 

One's beliefs have an important influence on one's learning. Which belief would have a positive influence on learning?

- I am not born with any abilities  $(1)$
- Teachers always make difficult question papers  $(2)$
- $(3)$ Getting good or bad marks depends on your efforts
- I have never got good marks in geography and I never will even if I try.  $(4)$

एक व्यक्ति की धारणाँए उसके सीखने पर एक महत्वपूर्ण प्रभाव डालती हैं। निम्नलिखित में से कौन-सी धारणा सीखने पर एक सकारात्मक प्रभाव डालेगी?

- मुझमें जन्मजात कोई क्षमताँए मौजूद नहीं हैं।  $(1)$
- शिक्षक हमेशा कठिन प्रश्नपत्र बनाते हैं।  $(2)$
- अच्छे या बरे अंक लाना अपने प्रयास पर निर्भर करता हैं।  $(3)$
- भूगोल-शास्त्र में मेरे कभी भी अच्छे अंक नहीं आए और मेरे प्रयास करने पर भी इसमें अच्छे अंक नहीं आ  $(4)$ पाँएगे।

**[Question ID = 24][Question Description = S20\_CDP\_Q024]**

- 1. 1 [Option ID = 93]
- 2. 2 [Option ID = 94] 3. 3 [Option ID = 95]
- 4. 4 [Option ID = 96]

**25)** 

Constructivism as a theory:

- Emphasises the role of the learner in constructing his own view of the world  $(1)$
- $(2)$ Emphasises on memorising information and testing through recall
- Emphasises on the dominant role of the teacher  $(3)$
- Focuses on the role of passive imitation in learning  $(4)$

संरचनावाद का सिद्धांत :

- सीखने में अधिगमकर्ता की भूमिका को महत्वपूर्ण मानता है जिससे वह संसार के बारे में खुद की समझ बनाते  $(1)$ हैं।
- जानकारी के स्मरण व उसके प्रत्यारमण की परीक्षा पर ज़ोर देता हैं।  $(2)$
- शिक्षिका की प्रभुत्व भूमिका पर ज़ोर देता है।  $(3)$
- निष्क्रिय अनुकरण की अधिगम में भूमिका पर ज़ोर देता है।  $(4)$

## **[Question ID = 25][Question Description = S20\_CDP\_Q025]**

- 1. 1 [Option ID = 97]
- 2. 2 [Option ID = 98] 3. 3 [Option ID = 99]
- 4. 4 [Option ID = 100]
- **26)**  Children construct further knowledge on the basis of :
	- what is irrelevant for them.  $(1)$
	- what is already understood by them.  $(2)$
	- what is completely alien to them.  $(3)$
	- $(4)$ what is much beyond their cognitive levels.

बच्चे निम्न में से किस आधार पर अगले जान का निर्माण करते हैं?

- जो उनके लिए अप्रासंगिक है।  $(1)$
- जो वह पहले से समझते हैं।  $(2)$
- जो उनके लिए अज्ञात हैं।  $(3)$
- जो उनके वर्तमान संज्ञानात्मक स्तर से बहुत पेर हैं।  $(4)$

## **[Question ID = 26][Question Description = S20\_CDP\_Q026]**

- 1. 1 [Option ID = 101] 2. 2 [Option ID = 102]
- 3. 3 [Option ID = 103]
- 4. 4 [Option ID = 104]

**27)**  Which of the following statements about cognition and emotions is correct?

- Cognition and emotions are processes independent of each other  $(1)$
- $(2)$ Cognition and emotions are intertwined and affect each other
- $(3)$ Cognition affects emotions but emotions do not affect cognition
- $(4)$ Emotions affects cognition but cognition does not affect emotions

संज्ञान व संवेगों के बारे में कौन सा कथन सही हैं ?

- संज्ञान व संवेग की प्रक्रियाएँ एक दूसरे से स्वतंत्र हैं।  $(1)$
- संज्ञान व संवेग एल दूसरे से गुधे हुए हैं व एकदूसरे को प्रधावित करते हैं।  $(2)$
- संज्ञान, संवेग पर प्रभाव डालता है परन्तु संवेगों का संज्ञान पर कोई प्रभाव नहीं पड़ता।  $(3)$
- संवेग, संज्ञान पर प्रभाव डालते हैं परन्तु संवेगों का संज्ञान पर कोई प्रभाव नहीं पडता।  $(4)$
- 1. 1 [Option ID = 105]
- 2. 2 [Option ID = 106] 3. 3 [Option ID = 107]
- 4. 4 [Option ID = 108]

**28)**  Meaningful learning of students is NOT promoted by encouraging children for :

- Exploration and experimentation  $(1)$
- $(2)$ Developing Metacognitive capabilities
- $(3)$ Discussion and debate
- $(4)$ Passive listening

किन शैक्षिक प्रणामियों द्वारा छात्रों में सार्थक अधिगम को प्रोत्साहित **नहीं** किया जा सकता ?

- अन्वेषण और प्रयोग  $(1)$
- अधिसंज्ञानात्मक कौशलों का विकास  $(2)$
- चर्चा और बहस  $(3)$
- निष्क्रिय सुनने के कौशल  $(4)$

**[Question ID = 28][Question Description = S20\_CDP\_Q028]**

- 1. 1 [Option ID = 109]
- 2. 2 [Option ID = 110] 3. 3 [Option ID = 111]
- 4. 4 [Option ID = 112]

### **29)**

A constructivist approach for dealing with 'misconceptions' among middle school students  $is:$ 

- $(1)$ to completely ignore them.
- $(2)$ to assign lot of content for passive memorization.
- $(3)$ to punish the students.
- $(4)$ give opportunities for discussing counter perspectives.

विद्यार्थियों द्वारा निर्मित भ्रान्तियों को निपटने के लिए रचनात्मक दृष्टिकोण क्या सुझाव देता है ?

- उन्हें अनदेखा करना चाहिए।  $(1)$
- उन्हें निष्क्रिय रटने के लिए बहुत सारी विषयवस्तु देनी चाहिए।  $(2)$
- विद्यार्थियों को सज़ा देनी चाहिए।  $(3)$
- भ्रांतियों के प्रत्युत्तर हेतु चर्चा को मौके मौहया करवाने चाहिए।  $(4)$

**[Question ID = 29][Question Description = S20\_CDP\_Q029]**

- 1. 1 [Option ID = 113]
- 2. 2 [Option ID = 114] 3. 3 [Option ID = 115]
- 4. 4 [Option ID = 116]

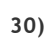

**Assertion (A):** Schools should not involve parents in any manner in education of their children.

Reason (R) : Establishing links of the school with the community hinders meaningful learning for students.

Choose the correct option.

- Both  $(A)$  and  $(R)$  are true and  $(R)$  is the correct explanation of  $(A)$ .  $(1)$
- Both  $(A)$  and  $(R)$  are true but  $(R)$  is not the correct explanation of  $(A)$ .  $(2)$
- $(3)$  $(A)$  is true but  $(R)$  is false.
- $(4)$ Both  $(A)$  and  $(R)$  are false.

कथन (A) : स्कूलों को माता-पिता को किसी भी तरह से उनके बच्चों की शिक्षा में शामिल नहीं करना चाहिए।

समुदाय के साथ संपर्क स्थापित करने से विद्यार्थियों के अर्थपूर्ण <mark>अधिगम में बाधा उत्पन्न होती है।</mark> तर्क (R) : सही विकल्प चुनें।

- (A) और (R) दोनों सही हैं और (A) की (R) सही व्याख्या करता है।  $(1)$
- (A) और (R) दोनों सही हैं लेकिन (A) की (R) सही व्याख्या नहीं करता है।  $(2)$
- (A) सही है लेकिन (R) गलत है।  $(3)$
- (A) और (R) दोनों गलत है।  $(4)$

**[Question ID = 30][Question Description = S20\_CDP\_Q030]**

1. 1 [Option ID = 117] 2. 2 [Option ID = 118]

- 3. 3 [Option ID = 119]
- 4. 4 [Option ID = 120]

Topic:‐ MATH\_P2\_CTET

**1)** 

A carton contains 5,00,000 tablets of a certain medicine with each tablet weighing 30 mg. The carton also contains 1200 packets of cotton, with the weight of each packet being 50 g. Then, the total weight of the contents of the carton (in kilograms) is :

90  $(1)$ 

 $(2)$ 75

 $(3)$ 50

 $(4)$ 65

एक कार्टन में किसी दवाई की 5,00,000 टिकियाँ हैं, जिनमें से प्रत्येक का भार 30 mg है। इसी कार्टन में रूई के 1200 पैकिट भी हैं, जिनमें से प्रत्येक का भार 50 g है। तब, उस कार्टन में रखी वस्तुओं का कुल भार (kg में) है:

 $(1)$ 90

- 75  $(2)$
- 50  $(3)$
- 65  $(4)$

**[Question ID = 31][Question Description = S20\_Maths Content/Pedagogy\_Q031]** 1. 1 [Option ID = 121]

- 2. 2 [Option ID = 122]
- 3. 3 [Option ID = 123]
- 4. 4 [Option ID = 124]

**2)** 

Which of the following statement is incorrect?

- Between any two rational numbers, there are infinite rational numbers.  $(1)$
- Multiplying the rational number  $\frac{-3}{5}$  by 2 is same as taking two jumps of  $\frac{3}{5}$  to the  $(2)$ left of origin (point O) on the number line.
- Any number of the form  $\frac{p}{q}$ , where p and q are integers, is a rational number.  $(3)$
- $(4)$ The number 0 is neither a positive nor a negative rational number.

निम्न में से कौन-सा कथन **गलत** है?

- किन्हीं दो परिमेय संख्याओं के बीच अपरिमित परिमेय संख्याएँ होती हैं।  $(1)$
- परिमेय संख्या  $\frac{-3}{5}$  को 2 से गुणा का अर्थ वही है जो संख्या रेखा पर मूलबिंदु (बिंदु O) से बाईं ओर  $\frac{3}{5}$  के  $(2)$ दो कदम कुदना का होता है।
- $\frac{p}{q}$  के रूप की कोई भी संख्या, जहाँ p और q पूर्णांक हैं, एक परिमेय संख्या होती है।  $(3)$

संख्या 0 न तो एक धनात्मक और न ही एक ऋणात्मक परिमेय संख्या है।  $(4)$ 

**[Question ID = 32][Question Description = S20\_Maths Content/Pedagogy\_Q032]**

- 1. 1 [Option ID = 125]
- 2. 2 [Option ID = 126] 3. 3 [Option ID = 127]
- 4. 4 [Option ID = 128]

**3)**  The successor of 10999999 is:

- $(1)$ 10999991
- $(2)$ 10999000
- $(3)$ 11000000
- $(4)$ 10909909

10999999 का परवर्ती है:

- $(1)$ 10999991
- $(2)$ 10999000
- $(3)$ 11000000
- 10909909  $(4)$

**[Question ID = 33][Question Description = S20\_Maths Content/Pedagogy\_Q033]**

- 1. 1 [Option ID = 129]
- 2. 2 [Option ID = 130]
- 3. 3 [Option ID = 131] 4. 4 [Option ID = 132]

**4)** 

The sum of all the three digit numbers that can be formed using the digits a, b and c without repetition is a multiple of :

 $(1)$ 37

 $(2)$ 38

- $(3)$ 39
- $(4)$ 41

अंकों a, b और c से (बिना पुनरावर्ती के) तीन अंकों की बनाई जा सकने वाली सभी संख्याओं का योग निम्न का एक गुणज है :

37  $(1)$ 

- $(2)$ 38
- 39  $(3)$
- $(4)$ 41

**[Question ID = 34][Question Description = S20\_Maths Content/Pedagogy\_Q034]**

- 1. 1 [Option ID = 133]
- 2. 2 [Option ID = 134]
- 3. 3 [Option ID = 135] 4. 4 [Option ID = 136]
- 
- **5)**  The value of the expression

$$
\frac{1}{4} + \frac{\left(\frac{1}{5} + \frac{1}{7}\right) \times 50}{\left(1 - \frac{2}{7}\right)}
$$

is equal to:

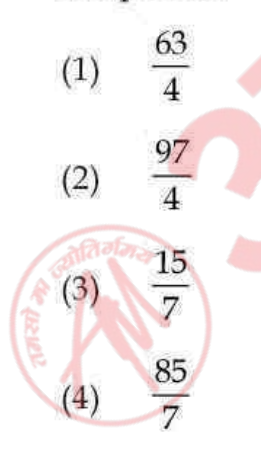

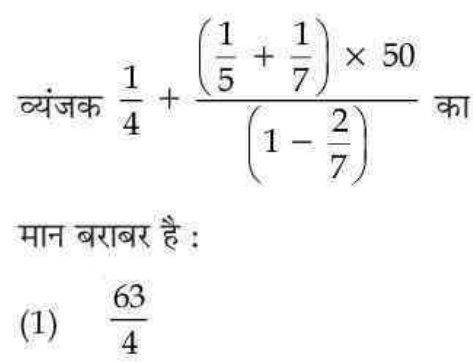

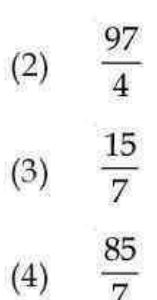

**[Question ID = 35][Question Description = S20\_Maths Content/Pedagogy\_Q035]**

- 1. 1 [Option ID = 137]
- 2. 2 [Option ID = 138]
- 3. 3 [Option ID = 139] 4. 4 [Option ID = 140]

**6)**  The value of the algebraic expression  $(a^2-b^2a)^2+2a^3b^2$  is:

- (1)  $a^4b^2 + a^3b$
- (2)  $a^2b^2 + a^3b^2$
- (3)  $a^2 + b^4$
- (4)  $a^4 + b^4 a^2$

बीजीय व्यंजक (a<sup>2</sup>-b<sup>2</sup>a)<sup>2</sup> + 2a<sup>3</sup>b<sup>2</sup> का मान है:

- (1)  $a^4b^2 + a^3b$
- (2)  $a^2b^2 + a^3b^2$
- $a^2 + b^4$  $(3)$
- $a^4 + b^4 a^2$  $(4)$

**[Question ID = 36][Question Description = S20\_Maths Content/Pedagogy\_Q036]**

- 1. 1 [Option ID = 141] 2. 2 [Option ID = 142]
- 3. 3 [Option ID = 143]
- 4. 4 [Option ID = 144]

**7)**  The value of the algebraic expression  $(4mn+3n)^2 - (4mn-3n)^2$  is:

- $54 \text{ m}^3$ n  $(1)$
- (2) 92  $m^2n^2$
- $(3)$  16 m<sup>2</sup>n
- $48 \text{ mm}^2$  $(4)$

```
बीजीय व्यंजक (4mn+3n)^2 - (4mn-3n)^2 का मान है:
```
- $54 \text{ m}^3$ n  $(1)$
- 92  $m^2n^2$  $(2)$
- $16 \text{ m}^2$ n  $(3)$
- $48 \text{ mm}^2$  $(4)$

**[Question ID = 37][Question Description = S20\_Maths Content/Pedagogy\_Q037]**

- 1. 1 [Option ID = 145]
- 2. 2 [Option ID = 146]
- 3. 3 [Option ID = 147] 4. 4 [Option ID = 148]

### **8)**

A mixture of three elements A, B and C has A, B and C in the ratio  $5:6:9$ , respectively. Then, the percentage of element B in the given mixture is:

- $(1)$ 40
- $(2)$ 30
- $(3)$ 55
- $(4)$ 11

अवयवों A, B और C के एक मिश्रण में A, B और C क्रमश: 5:6:9 के अनुपात में हैं। तब, इस मिश्रण में अवयव B का प्रतिशत है:

- $(1)$ 40
- $(2)$ 30
- $(3)$ 55
- $(4)$ 11

**[Question ID = 38][Question Description = S20\_Maths Content/Pedagogy\_Q038]**

- 1. 1 [Option ID = 149] 2. 2 [Option ID = 150]
- 3. 3 [Option ID = 151]
- 4. 4 [Option ID = 152]

#### **9)**

Anil, Bhavna and Charu divided a total of 900 stamps among themselves in the ratio  $6:5:4$ , respectively. Then, the differences between the number of stamps of Anil and Bhavna is:

- $(1)$ 55
- $(2)$ 60
- $(3)$ 45
- $(4)$ 38

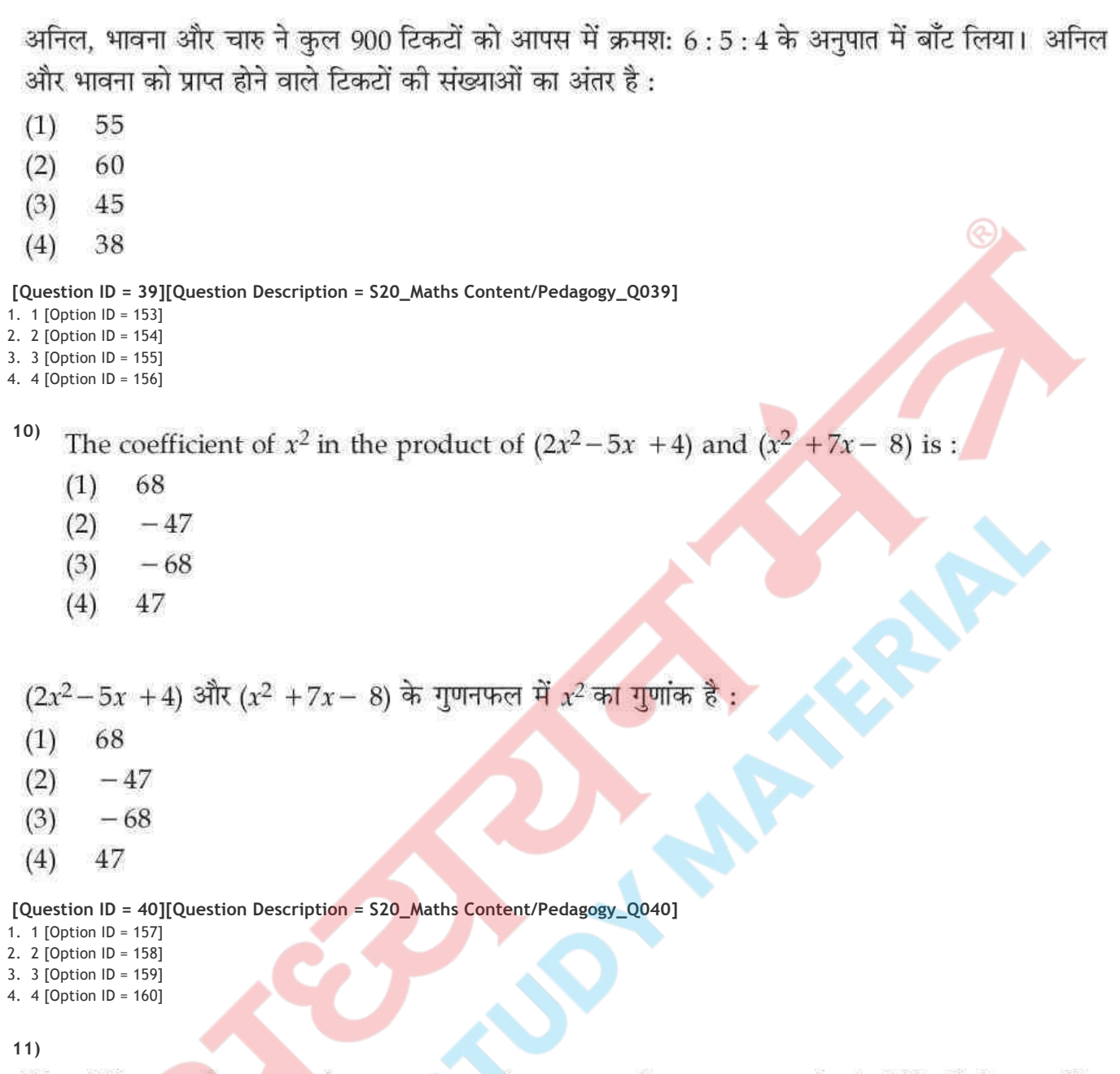

The difference between the measures of two complementary angles is 12°. If the smaller angle is x, then the value of  $2x - 5^{\circ}$  is :

79°  $(1)$  $(2)$  $76^\circ$  $(3)$  $75^\circ$  $(4)$  $73^\circ$ 

दो पूरक कोणों की मापों का अंतर 12° है। यदि इनमें छोटा कोण  $x$  है, तो 2 $x-5^{\circ}$  का मान है :

- 79°  $(1)$
- $(2)$  $76^{\circ}$
- $(3)$  $75^{\circ}$
- $(4)$  $73^\circ$

**[Question ID = 41][Question Description = S20\_Maths Content/Pedagogy\_Q041]**

1. 1 [Option ID = 161] 2. 2 [Option ID = 162]

```
3. 3 [Option ID = 163]
```
### 4. 4 [Option ID = 164]

**12)** 

A tall tree got broken due to strong winds in such a way that it got broken at a height of 12 m from the ground. As a result of this, the broken tree top started touching the ground at a distance of 5 m from the base of the tree. Then, the original height of the tree was :

- $(1)$ 20 m
- $(2)$  $15<sub>m</sub>$
- $(3)$ 13 m
- $(4)$ 19 m

एक बड़ा पेड़, तेज हवाओं के कारण, भूमि से 12 m की ऊँचाई पर टूट जाता है। इसके फलस्वरू<mark>प</mark> पेड़ का टूटा हुआ भाग पेड़ के आधार से 5 m की दूरी पर भूमि को छूने लगता है। तब, उस पेड़ की मूल ऊँचाई थी :

- $(1)$ 20 m
- $(2)$ 15 m
- $(3)$ 13 m
- $19<sub>m</sub>$  $(4)$

**[Question ID = 42][Question Description = S20\_Maths Content/Pedagogy\_Q042]**

- 1. 1 [Option ID = 165] 2. 2 [Option ID = 166]
- 3. 3 [Option ID = 167]
- 4. 4 [Option ID = 168]
- **13)**  The least interior angle possible for a regular polygon is :
	- $30^\circ$  $(1)$
	- $45^{\circ}$  $(2)$
	- $(3)$  $60^\circ$
	- $70^{\circ}$  $(4)$

किसी सम बहुभूज का न्यूनतम संभव अंत: कोण है:

- $30^\circ$  $(1)$
- $(2)$  $45^\circ$
- $60^\circ$  $(3)$
- $70^\circ$  $(4)$

**[Question ID = 43][Question Description = S20\_Maths Content/Pedagogy\_Q043]**

- 1. 1 [Option ID = 169]
- 2. 2 [Option ID = 170] 3. 3 [Option ID = 171]
- 4. 4 [Option ID = 172]
- **14)**  Which of the following statements is incorrect?
	- We can have a polyhedron with 8 faces, 6 vertices and 12 edges  $(1)$
	- We can have a polyhedron with 5 faces, 6 vertices and 9 edges  $(2)$
	- $(3)$ We can have a polyhedron with 20 faces, 12 vertices and 30 edges
	- $(4)$ We can have a polyhedron with 10 faces, 15 vertices and 20 edges

निम्न में से कौन-सा कथन **गलत** है?

- हम 8 फलकों, 6 शीर्षों और 12 किनारों वाला एक बहफलकी प्राप्त कर सकते हैं।  $(1)$
- हम 5 फलकों, 6 शीर्षों और 9 किनारों वाला एक बहफलकी प्राप्त कर सकते हैं।  $(2)$
- हम 20 फलकों, 12 शीर्षों और 30 किनारों वाला एक बहफलकी प्राप्त कर सकते हैं।  $(3)$
- हम 10 फलकों, 15 शीर्षों और 20 किनारों वाला एक बहफलकी प्राप्त कर सकते हैं।  $(4)$

**[Question ID = 44][Question Description = S20\_Maths Content/Pedagogy\_Q044]**

- 1. 1 [Option ID = 173]
- 2. 2 [Option ID = 174] 3. 3 [Option ID = 175]
- 4. 4 [Option ID = 176]

#### **15)**  Which of the following has more than one lines of symmetry?

- A rhombus  $(1)$
- $(2)$ A line segment
- $(3)$ A parallelogram
- $(4)$ An angle

# निम्न में से किसकी एक से अधिक सममित रेखाएँ हैं?

- एक समचतुर्भुज  $(1)$
- एक रेखाखंड  $(2)$
- एक समांतर चतर्भज  $(3)$
- एक कोण  $(4)$

**[Question ID = 45][Question Description = S20\_Maths Content/Pedagogy\_Q045]**

- 1. 1 [Option ID = 177]
- 2. 2 [Option ID = 178] 3. 3 [Option ID = 179]
- 4. 4 [Option ID = 180]
- **16)**  The area of a rhombus with diagonals of lengths 7.5 cm and 12 cm is:
	- $45 \text{ cm}^2$  $(1)$
	- $36 \text{ cm}^2$  $(2)$
	- $54 \text{ cm}^2$  $(3)$
	- $90 \text{ cm}^2$  $(4)$

विकर्णों की लंबाइयों 7.5 cm और 12 cm वाले एक समचतुर्भुज का क्षेत्रफल है:

- $45$  cm<sup>2</sup>  $(1)$
- $(2)$  $36 \text{ cm}^2$
- $54 \text{ cm}^2$  $(3)$
- $90 \text{ cm}^2$  $(4)$

**[Question ID = 46][Question Description = S20\_Maths Content/Pedagogy\_Q046]**

- 1. 1 [Option ID = 181]
- 2. 2 [Option ID = 182]
- 3. 3 [Option ID = 183] 4. 4 [Option ID = 184]

**17)** 

A picture is painted on a cardboard 8 cm long and 5 cm wide such that there is a margin of 1.5 cm along each of its sides. Then, the total area of the margin is :

- $(1)$  $20 \text{ cm}^2$
- $(2)$  30 cm<sup>2</sup>
- $15 \text{ cm}^2$  $(3)$
- $25 \text{ cm}^2$  $(4)$

8 cm लंबे और 5 cm चौडे एक कार्डबोर्ड पर एक चित्र इस प्रकार पेंट किया जाता है कि इसकी प्रत्येक भजा के अनुदिश एक 1.5 cm का हाशिया रहे। तब, इस हाशिये का कुल क्षेत्रफल है:

- $20 \text{ cm}^2$  $(1)$
- $30 \text{ cm}^2$  $(2)$
- $15 \text{ cm}^2$  $(3)$
- $25 \text{ cm}^2$  $(4)$

**[Question ID = 47][Question Description = S20\_Maths Content/Pedagogy\_Q047]**

- 1. 1 [Option ID = 185]
- 2. 2 [Option ID = 186] 3. 3 [Option ID = 187]
- 4. 4 [Option ID = 188]

**18)** 

A road roller takes 750 complete revolutions to move once over to level a road. The diameter of the road roller is 84 cm and its length is 1 m. Then, the area of the road, that

is being levelled, is : 
$$
\left( \text{Use } \pi = \frac{22}{7} \right)
$$
  
(1) 1765 m<sup>2</sup>  
(2) 1624 m<sup>2</sup>  
(3) 1890 m<sup>2</sup>

 $1980 \text{ m}^2$  $(4)$ 

एक रोड–रोलर किसी सड़क को एक बार पूर्ण रूप से समतल करने में 750 चक्कर लगाता है। इस रोड–रोलर का व्यास 84 cm है तथा इसकी लंबाई 1 m है। तब, समतल की जा रही इस सडक का क्षेत्रफल है:

- ( $\pi = \frac{22}{7}$ का उपयोग कीजिए)
- $(1)$  1765 m<sup>2</sup>
- $1624 \text{ m}^2$  $(2)$
- $1890 \text{ m}^2$  $(3)$
- $1980 \text{ m}^2$  $(4)$
- **[Question ID = 48][Question Description = S20\_Maths Content/Pedagogy\_Q048]**
- 1. 1 [Option ID = 189]
- 2. 2 [Option ID = 190] 3. 3 [Option ID = 191]
- 4. 4 [Option ID = 192]

**19)**  Which of the following is a false statement for an ungrouped data?

- The mode is always one of the observations in a data  $(1)$
- The mean is a always one of the observations in a data  $(2)$
- The median may be one of the observations in a data  $(3)$
- For a given data, there may be more than one mode  $(4)$

निम्न से कौन, अवर्गीकृत आँकडों के लिए एक **असत्य** कथन है?

- बहलक सदैव इन आँकडों का एक प्रेक्षण होता है।  $(1)$
- माध्य सदैव इन आँकड़ों का एक प्रेक्षण होता है।  $(2)$
- माध्यक इन आँकडों का एक प्रेक्षण हो सकता है।  $(3)$
- दिए हुए आँकड़ों के लिए, एक से अधिक बहलक हो सकते हैं।  $(4)$

**[Question ID = 49][Question Description = S20\_Maths Content/Pedagogy\_Q049]**

- 1. 1 [Option ID = 193] 2. 2 [Option ID = 194]
- 3. 3 [Option ID = 195]
- 4. 4 [Option ID = 196]

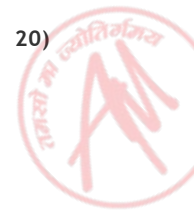

Numbers 7, 8, 9, ..., 51 are written on slips (one number on one slips) and are put in a box. A slip is then taken out from this box, without looking into it. The probability of getting a slip bearing a multiple of 7 is:

- 7  $(1)$  $\overline{44}$
- 3  $(2)$  $\overline{22}$
- $\overline{2}$  $(3)$  $\overline{15}$
- $\frac{7}{45}$  $(4)$

पर्चियों पर संख्याएँ 7, 8, 9, . . ., 51 लिखी जाती हैं (एक पर्ची पर ए<mark>क संख्या) तथा फिर इन्हे एक डिब्बे में रख</mark> दिया जाता है। इस डिब्बे में से एक पर्ची, बिना इसके अंदर देखे, निकाली जाती है। इस पर्ची पर 7 का एक गुणज प्राप्त होने की प्रायिकता है:

- $\frac{7}{44}$  $(1)$
- $(2)$
- $\overline{2}$  $(3)$
- 7  $(4)$ 45

**[Question ID = 50][Question Description = S20\_Maths Content/Pedagogy\_Q050]**

- 1. 1 [Option ID = 197]
- 2. 2 [Option ID = 198] 3. 3 [Option ID = 199]
- 4. 4 [Option ID = 200]
- **21)**

Which among the following are the features of formative assessment at upper primary level?

- $(a)$ Identifying learning gaps
- $(b)$ Grading and ranking of students
- $(c)$ Identifying common errors
- $(d)$ Giving feedback to the students and teachers

Choose the correct option

- $(1)$ (a) and  $(c)$
- $(2)$  $(b)$  and  $(d)$
- $(3)$  $(a)$  and  $(b)$
- $(4)$  $(a)$ ,  $(c)$  and  $(d)$

निम्नलिखित में से कौन से उच्च प्राथमिक स्तर पर रचनात्मक आकलन के रूपक हैं?

- सीखने में कमियों को पहचानना  $(a)$
- विद्यार्थियों का श्रेणीकरण करना  $(b)$
- साधारणतया की जाने वाली त्रटियों को पहचानना  $(c)$
- विद्यार्थियों और शिक्षकों को प्रतिपुष्टि प्रदान करना  $(d)$

# सही विकल्प का चयन कोजिए

- (a) और (c)  $(1)$
- (b) और (d)  $(2)$
- (a) और (b)  $(3)$
- (a), (c) और (d)  $(4)$

#### **[Question ID = 51][Question Description = S20\_Maths Content/Pedagogy\_Q051]**

- 1. 1 [Option ID = 201]
- 2. 2 [Option ID = 202] 3. 3 [Option ID = 203]
- 4. 4 [Option ID = 204]
- **22)**  6.234234234 ... is an example of :
	- Non terminating recurring decimal number  $(1)$
	- Non terminating decimal number  $(2)$
	- Terminating decimal number  $(3)$
	- Irrational number  $(4)$

6.234234234 .... एक उदाहरण है:

- अनवसानी आवर्ती दशमलव संख्या का  $(1)$
- अनवसानी दशमलव संख्या का  $(2)$
- सांत दशमलव संख्या का  $(3)$
- अपरिमेय संख्या का  $(4)$

**[Question ID = 52][Question Description = S20\_Maths Content/Pedagogy\_Q052]**

- 1. 1 [Option ID = 205] 2. 2 [Option ID = 206] 3. 3 [Option ID = 207]
- 4. 4 [Option ID = 208]
- **23)**  Which of these generalizations is/are true?
	- Any number lesser than 5 is also lesser than 10  $(a)$
	- If a number is not a multiple of 3 then it is not a multiple of 6  $(b)$
	- Any quadrilateral with all sides equal is a square  $(c)$

Choose the correct option:

- $(1)$ Only (a)
- $(2)$  $(a)$  and  $(b)$
- Only (b)  $(3)$
- $(4)$  $(b)$  and  $(c)$

निम्न में से कौन सा/से सामान्यीकरण सही है/हैं?

- कोई भी संख्या जो 5 से छोटी है वह 10 से भी छोटी है  $(a)$
- अगर कोई संख्या 3 का गुणज नहीं है तो वह 6 का गुणज भी नहीं है  $(b)$
- कोई भी चतुर्भुज जिसकी सभी भुजाएँ बराबर हैं वह वर्ग है  $(c)$

सही विकल्प का चयन किजिए

- केवल (a)  $(1)$
- (a) और (b)  $(2)$
- केवल (b)  $(3)$
- (b) और (c)  $(4)$

**[Question ID = 53][Question Description = S20\_Maths Content/Pedagogy\_Q053]**

- 1. 1 [Option ID = 209]
- 2. 2 [Option ID = 210] 3. 3 [Option ID = 211]
- 4. 4 [Option ID = 212]

**24)** 

When asked to arrange the decimal numbers 1.2, 0.13, 2.7 and 0.097 in ascending order, a class VI student arranged them in the following way 0.13, 0.097, 1.2, 2.7.

How will you address the error made by the student?

- $(1)$ Provide a similar type of example for practice
- $(2)$ Demonstrate the process of arranging decimals in ascending order once again on the black board
- $(3)$ Demonstrate the place value system of decimals using manipulatives and facilitate the student to compare his/her answer
- $(4)$ Ask the student to read the numbers once again and try to arrange them accordingly

जब दशमलव संख्याओं 1.2, 0.13, 2.7 और 0.097 को आरोही क्रम में सव्यवस्थित करने के लिए कहा गया तब कक्षा VI के विद्यार्थी ने उन्हें निम्न रूप से सुव्यवस्थित करा : 0.13, 0.097, 1.2, 2.7 विद्यार्थी द्वारा की गई त्रुटि को आप कैसे संबोधित करेंगे?

- अभ्यास के लिए उसी प्रकार का एक और उदाहरण देकर  $(1)$
- श्यामपट्ट पर एक बार दोबारा दशमलवों को आरोही क्रम में सुव्यवस्थित करने की प्रक्रिया को प्रदर्शित करके  $(2)$
- हस्तकौशल सामग्री का उपयोग कर दशमलवों की स्थानीय मान प्रणाली को प्रदर्शित करके तथा उससे विद्यार्थी को अपने  $(3)$ उत्तर की तुलना करने में सहज-सुगम करके
- विद्यार्थी को एक बार दोबारा से संख्याओं को पढ़ने तथा तदानुसार उन्हें सुव्यवस्थित करने के लिए कह कर  $(4)$

**[Question ID = 54][Question Description = S20\_Maths Content/Pedagogy\_Q054]**

```
1. 1 [Option ID = 213]
```

```
2. 2 [Option ID = 214]
```

```
3. 3 [Option ID = 215]
4. 4 [Option ID = 216]
```
### **25)**

When asked to find the sum of 5x and 3y, a child has done it in the following way :  $5x + 3y = 8xy$ . This is an example of :

- $(1)$ Comprehension error
- Careless error  $(2)$
- $(3)$ Conceptual error
- $(4)$ Random error

जब 5x तथा 3y का योग ज्ञात करने के लिए कहा गया तब एक बच्चे ने इसे निम्नलिखित रूप से किया :

 $5x + 3y = 8xy$ 

यह उदाहरण है:

- बोधात्मक त्रटि का  $(1)$
- असावधानीवश को गई त्रुटि का  $(2)$
- अवधारणात्मक त्रटि का  $(3)$
- यादुच्छिक त्रुटि का  $(4)$

**[Question ID = 55][Question Description = S20\_Maths Content/Pedagogy\_Q055]**

```
1. 1 [Option ID = 217]
2. 2 [Option ID = 218]
```

```
3. 3 [Option ID = 219]
```

```
4. 4 [Option ID = 220]
```

```
26)
```
Which of the following is NOT true about algebra?

- It deals with the generalization of patterns for rule-making  $(1)$
- $(2)$ It deals with developing mathematical statement using known and unknown quantities
- $(3)$ It deals with solving daily life problems using fundamental operations to find the unknown quantities
- $(4)$ It has very limited application in problem solving in daily life

निम्नलिखित में से कौन सा बीजगणित के बारे में सही नहीं है?

- यह नियम-निर्माण के लिए. प्रतिमानों के सामान्यीकरण की बात करता है  $(1)$
- यह ज्ञात और अज्ञात राशियों की मदद से गणितीय कथन के विकास की बात करता है  $(2)$
- यह आधारभत संक्रियाओं के उपयोग से दैनिक जीवन पर आधारित अज्ञात राशियों को ज्ञात करने की समस्याओं को हल  $(3)$ करने की बात करता है
- इसका दैनिक जीवन पर आधारित समस्या समाधान में बहुत ही सीमित अनप्रयोग है  $(4)$

#### **[Question ID = 56][Question Description = S20\_Maths Content/Pedagogy\_Q056]**

- 1. 1 [Option ID = 221]
- 2. 2 [Option ID = 222] 3. 3 [Option ID = 223]
- 4. 4 [Option ID = 224]

#### **27)**  Which of the following transformations affect the congruency of a shape?

- Translation  $(1)$
- $(2)$ Reflection
- $(3)$ Rotation
- $(4)$ Enlargement

निम्नलिखित में से कौन सा रूपांतरण आकार/आकृति की सर्वांगसमता को प्रभावित करता है?

- स्थानांतरण  $(1)$
- परावर्तन  $(2)$
- घूर्णन  $(3)$
- विवर्धन  $(4)$

**[Question ID = 57][Question Description = S20\_Maths Content/Pedagogy\_Q057]**

- 1. 1 [Option ID = 225] 2. 2 [Option ID = 226]
- 3. 3 [Option ID = 227]
- 4. 4 [Option ID = 228]
- **28)**  Counter examples in mathematics classroom are useful for :
	- $(a)$ Eliminating misconceptions
	- Disproving conjectures  $(b)$
	- Proving an axiom  $(c)$
	- To falsify a generalization  $(d)$

Choose the correct option

- $(1)$  $(a)$ ,  $(b)$  and  $(d)$
- $(2)$  $(b)$  and  $(d)$
- $(3)$  (a), (b) and (c)
- $(4)$  (b), (c) and (d)

गणित कक्षाओं में प्रत्यदाहरण उपयोगी हैं :

- भाँतियों को दर करने के लिए  $(a)$
- कन्जेक्चरों का खंडन करने के लिए  $(b)$
- एक अभिगहित को सिद्ध करने के लिए  $(c)$
- एक सामन्यीकरण को असत्यता को दिखाने के लिए  $(d)$

सही विक्लप का चयन किजिए

- (a), (b) और (d)  $(1)$
- (b) और (d)  $(2)$
- (a), (b) और (c)  $(3)$
- (b), (c) और (d)  $(4)$

**[Question ID = 58][Question Description = S20\_Maths Content/Pedagogy\_Q058]**

- 1. 1 [Option ID = 229]
- 2. 2 [Option ID = 230] 3. 3 [Option ID = 231]
- 4. 4 [Option ID = 232]

**29)**  Inductive method of teaching mathematics does not:

- proceed from particular to general  $(1)$
- take care of needs and interests of learners  $(2)$
- proceed from abstract to concrete  $(3)$
- $(4)$ encourage discovery and independent thinking

गणित शिक्षण की निगमन विधि में सम्मिलित **नहीं** हैं।

- विशेष से सामान्य की ओर बढना  $(1)$
- अधिगमकर्ताओं की आवश्यकताओं और रूचियों का ध्यान रखना  $(2)$
- अमूर्त से मूर्त की तरफ बढ़ना  $(3)$
- अन्वेषण और स्वतंत्र चिंतन को प्रोत्साहित करना  $(4)$

**[Question ID = 59][Question Description = S20\_Maths Content/Pedagogy\_Q059]**

```
1. 1 [Option ID = 233]
```
- 2. 2 [Option ID = 234] 3. 3 [Option ID = 235]
- 4. 4 [Option ID = 236]

```
30)
```
Which of the following statement does not imply the same as, 'All multiples of 8 are multiples of  $2<sub>2</sub>$ 

- $(1)$ There are no multiples of 8 that are not multiple of 2
- $(2)$ If a number is a multiple of 8, it is a multiple of 2
- $(3)$ Any multiple of 8 is a multiple of 2
- $(4)$ Some multiples of 8 are multiples of 2

निम्नलिखित कथनों में से कौन सा कथन ''8 के सभी गणज 2 के गणज हैं'' का समानार्थक नहीं है?

- 8 के ऐसे कोई भी गुणज नहीं हैं जोकि 2 के गुणज न हों  $(1)$
- अगर कोई संख्या 8 का गुणज है तो वह 2 का गुणज होगी  $(2)$
- 8 का कोई भी गुणज, 2 का भी गुणज है  $(3)$
- 8 के कुछ गुणज, 2 के गुणज हैं  $(4)$

**[Question ID = 60][Question Description = S20\_Maths Content/Pedagogy\_Q060]**

- 1. 1 [Option ID = 237]
- 2. 2 [Option ID = 238] 3. 3 [Option ID = 239]
- 4. 4 [Option ID = 240]

#### Topic:‐ SCIENCE\_P2\_CTET

#### **1)**

A toy car is moving in a straight line at a speed of 6 cm/s and comes to rest after a minute. How far has it travelled?

- 600 cm  $(1)$
- $(2)$ 60 m
- $(3)$ 360 cm
- $(4)$ 360 m

एक खिलौना कार 6 सें.मी./सें. की चाल से सी<mark>धी रेखा</mark> में गति कर रही है और एक मिनट के पश्चात् विरामावस्था में आ जाती है। इसने कितनी दूरी तय की है:

- $(1)$  600 सें.मी.
- 60 मी.  $(2)$
- 360 सें.मी.  $(3)$
- 360 मी.  $(4)$

#### **[Question ID = 61][Question Description = S20\_Science\_Q061]**

- 1. 1 [Option ID = 241]
- 2. 2 [Option ID = 242] 3. 3 [Option ID = 243]
- 4. 4 [Option ID = 244]

# **2)**

The volume of a small ball is calculated to be 25 cm<sup>3</sup> and it weighs 30 g in air. Will this ball float or sink in water?

- Sink  $(1)$
- Partially sink  $(2)$
- $(3)$ Float
- $(4)$ Can not be predicted from the given information

एक छोटी गेंद का आयतन 25 सें.मी.<sup>3</sup> परिकलित किया गया और वायु में इसका भार 30 g है। यह गेंद जल में तैरेगी या ड़बेगी ?

- डूबेगी  $(1)$
- आंशिक डूबेगी  $(2)$
- तैरेगी  $(3)$
- उपरोक्त सूचना से इसका अनुमान नही लगाया जा सकता  $(4)$

#### **[Question ID = 62][Question Description = S20\_Science\_Q062]**

- 1. 1 [Option ID = 245]
- 2. 2 [Option ID = 246] 3. 3 [Option ID = 247]
- 4. 4 [Option ID = 248]
- **3)**  Which property of the filament in a bulb makes it glow?
	- High resistance and high melting point  $(1)$
	- Low resistance and high melting point  $(2)$
	- $(3)$ Low resistance and low melting point
	- $(4)$ High resistance and low melting point

बल्ब में तंतु का कौन सा गुण उसे प्रदीप्त करता है ?

- उच्च प्रतिरोध एवं उच्च गलनांक  $(1)$
- निम्न प्रतिरोध एवं उच्च गलनांक  $(2)$
- निम्न प्रतिरोध एवं निम्न गलनांक  $(3)$
- उच्च प्रतिरोध एवं निम्न गलनांक  $(4)$

**[Question ID = 63][Question Description = S20\_Science\_Q063]**

- 1. 1 [Option ID = 249]
- 2. 2 [Option ID = 250] 3. 3 [Option ID = 251]
- 4. 4 [Option ID = 252]

**4)** 

Assertion: The boiling point of water reduces at high altitude.

Reason: There is decrease in atmospheric pressure at high altitudes.

both Assertion and Reason are correct and Reason is the correct explanation of the Assertion  $(1)$ 

- both Assertion and Reason are correct and Reason is not the correct explanation of the  $(2)$ Assertion
- $(3)$ Assertion is true but Reason is false
- $(4)$ Assertion is false but Reason is true

अभिकथन : ऊँचाइयों पर जल का क्वथनांक निम्न हो जाता है।

कारण : ऊँचाइयों पर वायमंडलीय दाब का ह्वस होता है।

- अभिकथन और कारण दोनों सही हैं और कारण, अभिकथन की सही व्याख्या करता है।  $(1)$
- अभिकथन और कारण दोनों सही हैं और कारण, अभिकथन की सही व्याख्या नही करता है।  $(2)$
- अभिकथन सत्य है किन्तु कारण असत्य है।  $(3)$
- अभिकथन असत्य है किन्तु कारण सत्य है।  $(4)$

#### **[Question ID = 64][Question Description = S20\_Science\_Q064]**

- 1. 1 [Option ID = 253]
- 2. 2 [Option ID = 254] 3. 3 [Option ID = 255]
- 4. 4 [Option ID = 256]
- **5)**  Which one of the following statements are correct about sound?
	- (A) Sound can travel through all media.
	- $(B)$ Sound is produced by select few vibrating bodies.
	- $(C)$ Higher the amplitude of vibration, the louder the sound.
	- Higher the frequency of vibration, shriller the sound.  $(D)$
	- $(1)$  $(A), (B), (C)$
	- $(2)$  $(B), (C), (D)$
	- $(3)$  $(A), (C), (D)$
	- $(4)$  $(A), (B), (D)$

# ध्वनि के संदर्भ में, निम्नलिखित में से कौन से कथन सही हैं ?

- ध्वनि सभी माध्यमों में संचरित होती है।  $(A)$
- कुछ कंपन करती विशिष्ट वस्तुओं से ध्वनि उत्पन्न होती है।  $(B)$
- कंपन का जितना उच्च आयाम होता है, ध्वनि उतनी ही प्रबल होती है।  $(C)$
- कंपन की जितनी उच्च आवृत्ति होती है, ध्वनि उतनी ही कर्णभेदी होती है।  $(D)$
- $(A), (B), (C)$  $(1)$
- $(2)$  $(B), (C), (D)$
- $(A), (C), (D)$  $(3)$
- $(4)$  $(A), (B), (D)$

```
[Question ID = 65][Question Description = S20_Science_Q065]
```
- 1. 1 [Option ID = 257]
- 2. 2 [Option ID = 258] 3. 3 [Option ID = 259]
- 4. 4 [Option ID = 260]

# **6)**

What is the difference between a virtual image and real image?

- $(1)$ Virtual image is always erect and real image may be inverted or erect.
- $(2)$ Virtual image can be of different sizes whereas real image is of same size.
- $(3)$ Virtual image, can not be projected on screen while real image can be projected on a screen.
- $(4)$ Real image can not be projected on screen while virtual image can be projected on a screen.

एक वास्तविक एवं आभासी प्रतिबिंब में क्या अंतर है ?

- आभासी प्रतिबिंब सर्वदा सीधा होता है और वास्तविक प्रतिबिंब उल्टा या सीधा हो सकता है।  $(1)$
- आभासी प्रतिबिंब भिन्न साइज़ का हो सकता है जबकि वास्तविक प्रतिबिंब समान साइज़ का होता है।  $(2)$
- आभासी प्रतिबिंब पर्दे पर ली नही जा सकती जबकि वास्तविक प्रतिबिंब पर्दे पर प्राप्त की जा सकती है।  $(3)$
- वास्तविक प्रतिबिंब पर्दे पर ली नही जा सकती जबकि आभासी प्रतिबिंब पर्दे पर प्राप्त की जा सकती है।  $(4)$

#### **[Question ID = 66][Question Description = S20\_Science\_Q066]**

- 1. 1 [Option ID = 261]
- 2. 2 [Option ID = 262] 3. 3 [Option ID = 263]
- 4. 4 [Option ID = 264]
- **7)**  Identify the following:
	- A Every object exerts unit force on every other object.
	- B Force acting on a unit area of a surface.
	- C Non-contact force
	- $(1)$ A - Gravitational force, B - Friction, C - Magnetic force
	- A Gravitational force, B Pressure, C Magnetic force  $(2)$
	- $(3)$ A - Gravitational force, B - Pressure, C - Friction
	- A Pressure, B Friction, C Magnetic force  $(4)$

निम्नलिखित को पहचानिए:

- (A) प्रत्येक वस्तु अन्य प्रत्येक वस्तु पर यह बल लगाती है,
- किसी सतह के ईकाई क्षेत्रफल पर कार्य करता बल  $(B)$
- अस्पर्शी बल  $(C)$
- (A) गुरुत्वाकर्षण बल, (B) घर्षण, (C) चुंबकीय बल  $(1)$
- (A) गुरुत्वाकर्षण बल, (B) दाब, (C) चुंबकीय बल  $(2)$
- (A) गुरुत्वाकर्षण बल, (B) दाब, (C) घर्षण  $(3)$
- (A) दाब, (B) घर्षण, (C) चुंबकीय बल  $(4)$

- 1. 1 [Option ID = 265]
- 2. 2 [Option ID = 266] 3. 3 [Option ID = 267]
- 4. 4 [Option ID = 268]
- **8)**  Identify which is NOT a food preservative?
	- $(1)$ Sodium carbonate
	- Sodium benzoate  $(2)$
	- Sodium metabisulphite  $(3)$
	- Sodium chloride  $(4)$

**<sup>[</sup>Question ID = 67][Question Description = S20\_Science\_Q067]**

पहचानिए कि कौन एक भोज्य परिरक्षक नहीं है ?

- सोडियम कार्बोनेट  $(1)$
- सोडियम बेन्ज़ोएट  $(2)$
- सोडियम मेटाबाइसल्फाइट  $(3)$
- सोडियम क्लोराइड  $(4)$

**[Question ID = 68][Question Description = S20\_Science\_Q068]**

- 1. 1 [Option ID = 269]
- 2. 2 [Option ID = 270] 3. 3 [Option ID = 271]
- 4. 4 [Option ID = 272]
- <sup>9)</sup> Which of the following reactions is/are not feasible :
	- $(A)$  2 Na + MgO
	- $(B)$  Mg + CuO
	- $(C)$  Zn + CuO
	- (D)  $Cu + FeSO<sub>4</sub>$
	- $(1)$   $(A)$  and  $(B)$
	- $(2)$  $(A)$  and  $(C)$
	- $(3)$ Only  $(C)$
	- Only (D)  $(4)$

निम्नलिखित में से कौन सी अभिक्रिया/एँ संभव नहीं है। हैं ?

- $(A)$  2 Na + MgO
- $(B)$  Mg + CuO
- $(C)$  Zn + CuO
- (D)  $Cu + FeSO<sub>4</sub>$
- (A) और (B)  $(1)$
- (A) और (C)  $(2)$
- केवल (C)  $(3)$
- $(4)$ केवल (D)

**[Question ID = 69][Question Description = S20\_Science\_Q069]**

- 1. 1 [Option ID = 273]
- 2. 2 [Option ID = 274]
- 3. 3 [Option ID = 275] 4. 4 [Option ID = 276]
- **10)**

An element forms two different oxides A and B. Both are colourless, odorless and gas at room temperature. A is toxic to humans and B is a greenhouse gas. Identify A and B respectively.

- Nitrous Oxide and Nitrogen Monoxide(NO)  $(1)$
- Sulphur dioxide and Sulphur trioxide  $(2)$
- Hydrogen oxide and Hydrogen peroxide  $(3)$
- $(4)$ Carbon monoxide and Carbon dioxide

एक तत्व दो भिन्न ऑक्साइड A और B बनाता है। दोनों कमरे के तापमान पर रंगहीन, गंधहीन एवं गैस हैं। A मानवों के लिये हानिकारक है और B एक हरित घर गैस है। पहचानिए कि A और B क्रमश: हैं।

- नाइट्स ऑक्साइड एवं नाइट्रोजन मोनोऑक्साइड (NO)  $(1)$
- सल्फर डाइऑक्साइड एवं सल्फर ट्राइऑक्साइड  $(2)$
- हाइडोजन ऑक्साइड एवं हाइडोजन पराऑक्साइड  $(3)$
- $(4)$ कार्बन मोनोऑक्साइड एवं कार्बन डाइऑक्साइड

#### **[Question ID = 70][Question Description = S20\_Science\_Q070]**

- 1. 1 [Option ID = 277]
- 2. 2 [Option ID = 278] 3. 3 [Option ID = 279]
- 4. 4 [Option ID = 280]
- **11)**  Which of the following sets comprises only physical changes?
	- $(1)$ Rusting of iron and melting of ice-cream
	- Freezing of ice-cream and dissolving of candy  $(2)$
	- Burning of bread/roti and boiling of oil  $(3)$
	- $(4)$ Burning of roti/bread and corrosion of copper

निम्नलिखित में से कौन से समच्चय में केवल भौतिक परिवर्तन हैं ?

- लोहे का जंग और आइसक्रीम का पिघलना  $(1)$
- आइसक्रीम का जमना और कैंडी का घुलना  $(2)$

```
ब्रेड/रोटी का जलना और तेल का उबलना
(3)
```

```
रोटी/ब्रेड का जलना और कॉपर का संक्षारण
(4)
```

```
[Question ID = 71][Question Description = S20_Science_Q071]
```

```
1. 1 [Option ID = 281]
```
<sup>2. 2 [</sup>Option ID = 282] 3. 3 [Option ID = 283]

<sup>4. 4 [</sup>Option ID = 284]
- $S_1$ : Polyester is made of repeated chains of esters which is a chemical that gives characteristic fruity smell.
- S<sub>2</sub>: Esters are just made of carbon, hydrogen and oxygen and the catenation property of carbon makes it form long chains.
- $(1)$ Both  $S_1$  and  $S_2$  are correct and  $S_2$  is the correct explanation of the  $S_1$ .
- Both  $S_1$  and  $S_2$  are correct and  $S_2$  is not the correct explanation of the  $S_1$ .  $(2)$
- $S_1$  is true but  $S_2$  is false.  $(3)$
- $S_1$  is false but  $S_2$  is true.  $(4)$
- पॉलिएस्टर एस्टरों की पुनारावृत्त श्रृंखलाओं से बना होता है जो एक रसायन है औ<mark>र एक विशिष्ट फलों की</mark> गंध देता है।  $S_1$ :
- एस्टर केवल कार्बन, हाइड्रोजन और ऑक्सीजन से बने होते हैं और कार्ब<mark>न का श्रृं</mark>खलन गुण इस<mark>की</mark> लंबी श्रृंखलाएँ बनाता  $S_2$ : है।
- $S_1$  और  $S_2$  दोनों सही हैं और  $S_2$ ,  $S_1$  की सही व्याख्या है।  $(1)$
- $S_1$  और  $S_2$  दोनों सही हैं और  $S_2$ ,  $S_1$  की सही व्याख्या नही है।  $(2)$
- S, सत्य है किन्तु S, असत्य है।  $(3)$
- $S_1$  असत्य है किन्तु  $S_2$  सत्य है।  $(4)$

- 1. 1 [Option ID = 285] 2. 2 [Option ID = 286]
- 3. 3 [Option ID = 287]
- 4. 4 [Option ID = 288]

### **13)**

If ammonium chloride which is used as fertilizer and sodium chloride are mixed together and heated what is likely to happen?

- Neutralization of sodium chloride  $(1)$
- Sublimation of ammonium chloride  $(2)$
- $(3)$ Decomposition reaction
- $(4)$ Combination reaction

यदि अमोनियम क्लोराइ<mark>ड,</mark> जो एक उर्वरक के रूप में प्रयुक्त होता है, और सोडियम क्लोराइड को एक साथ मिश्रित कर, गर्म किया जाए, तब क्या होने की संभावना है?

- सोडियम क्लोराइड का उदासीनीकरण  $(1)$
- अमोनियम क्लोराइड का उर्ध्वपातन  $(2)$
- विघटन अभिक्रिया  $(3)$
- संयोजन अभिक्रिया  $(4)$

**[Question ID = 73][Question Description = S20\_Science\_Q073]**

- 1. 1 [Option ID = 289]
- 2. 2 [Option ID = 290] 3. 3 [Option ID = 291]
- 4. 4 [Option ID = 292]

**<sup>[</sup>Question ID = 72][Question Description = S20\_Science\_Q072]**

Sejal has two colourless solutions X and Y. She adds turmeric solution to X and Y. X turns yellow and Y becomes brick red. Then she pours Y into X and the red colour starts fading. What can you conclude about the nature of X and Y?

- X and Y are salt  $(1)$
- Y is a base and X can not be known with limited information  $(2)$
- Y is base and X is acid  $(3)$
- X is base and Y is acid  $(4)$

सेजल के पास दो रंगहीन विलयन X और Y हैं। वह X और Y में हल्दी का विलयन डालती है। X पीला हो जाता है और Y ईंट समान लाल हो जाता है। तब वह Y को X में डालती है और लाल रंग हल्का होना आरंभ हो जाता है। आप X और Y की प्रकृति के विषय में क्या निष्कर्ष निकाल सकते हैं?

- $\times$  और  $\times$  लवण हैं  $(1)$
- Y एक क्षार है और X सीमित सूचना के आधार पर ज्ञात नही किया <mark>जा स</mark>कता।  $(2)$
- Y एक क्षार है और X अम्ल है।  $(3)$
- $X$  एक क्षार है और  $Y$  अम्ल है।  $(4)$

**[Question ID = 74][Question Description = S20\_Science\_Q074]**

- 1. 1 [Option ID = 293]
- 2. 2 [Option ID = 294] 3. 3 [Option ID = 295]
- 4. 4 [Option ID = 296]

#### **15)**  Which one of the following statements is true about excretory systems in animals ?

- The major excretory product in humans is urea.  $(1)$
- Aquatic animals have no need to excrete.  $(2)$
- Animals like lizards excrete ammonia gas.  $(3)$
- Human urine normally consists of 50% water and 50% urea.  $(4)$

प्राणियों के उत्सर्जन तंत्र के संदर्भ में निम्नलिखित में से कौन सा कथन सत्य है?

- मानवों में मुख्य उत्सर्जन उत्पाद यूरिया है।  $(1)$
- जलीय प्राणियों को उत्सर्जन की कोई आवश्यकता नही है।  $(2)$
- छिपकली जैसे प्राणी अमोनिया गैस उत्सर्जित करते हैं।  $(3)$
- मानव मुत्र में सामान्यत: 50% जल और 50% युरिया होता है।  $(4)$

2. 2 [Option ID = 298]

**<sup>[</sup>Question ID = 75][Question Description = S20\_Science\_Q075]**

<sup>1. 1 [</sup>Option ID = 297]

<sup>3. 3 [</sup>Option ID = 299] 4. 4 [Option ID = 300]

While observing the onion cells under microscope, one can notice many blank-looking large 'X' structures in the cytoplasm, while the same structure in cheek cells are smaller in size. X provides turgidity which gives the shape of the cell and also stores water and nutrients. X is a storage house of amino acids and sugars. What is  $X$ ?

- Plastids  $(1)$
- $(2)$ **Nucleus**
- $(3)$ Vacuoles
- $(4)$ Nucleolus

सूक्ष्मदर्शी के नीचे प्याज की कोशिकाओं का प्रेक्षण करते हुए, कोई कोशिका द्रव्य में अनेक खाली दृष्टिगत बृहत-'X' संरचनाएँ देख सकता है। जबकि कपोल कोशिकाओं की समान संरचनाएँ आकार में छोटी होती हैं। 'X' स्फीति प्रदान करता है जो कोशिका को आकार देता है और जल एवं पोषक तत्वों का भंडारण करता है। X अमिनो अम्<mark>ल एवं श</mark>र्कराओं का भंडारघर है। 'X' क्या है ?

- लवक  $(1)$
- $(2)$ केन्द्रक
- $(3)$ रिक्तिका
- केंद्रिक  $(4)$

```
[Question ID = 76][Question Description = S20_Science_Q076]
```
- 1. 1 [Option ID = 301]
- 2. 2 [Option ID = 302] 3. 3 [Option ID = 303]
- 4. 4 [Option ID = 304]

**17)** 

Assertion: Penguins have thin skin and less fat.

Reason: Penguins huddle together to keep each other warm.

- both Assertion and Reason are correct and Reason is the correct explanation of the Assertion  $(1)$
- both Assertion and Reason are correct and Reason is not the correct explanation of the  $(2)$ Assertion
- Assertion is true but Reason is false  $(3)$
- Assertion is false but Reason is true  $(4)$

अभिकथन : पेंगइनों में त्वचा पतली और कम वसा होती है।

पेंगुइन एक दूसरे को गर्म रखने के लिए एक दूसरे सट कर खड़े होते हैं। कारण:

- अभिकथन और कारण दोनों सही हैं और कारण अभिकथन की सही व्याख्या है।  $(1)$
- अभिकथन और कारण दोनों सही हैं और कारण अभिकथन की सही व्याख्या नही है।  $(2)$
- अभिकथन सत्य है किन्तु कारण असत्य है।  $(3)$
- अभिकथन असत्य है किन्तु कारण सत्य है।  $(4)$

- 1. 1 [Option ID = 305]
- 2. 2 [Option ID = 306] 3. 3 [Option ID = 307]
- 4. 4 [Option ID = 308]

**<sup>[</sup>Question ID = 77][Question Description = S20\_Science\_Q077]**

**18)**  Which of the following represent correct matching sets?

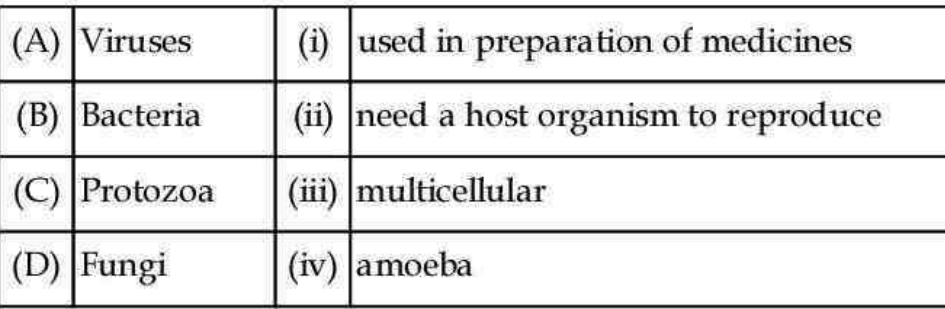

- $(1)$  $(A)$ -(ii), (B)-(i), (C)-(iv), (D)-(iii)
- $(2)$  $(A)-(i), (B)-(ii), (C)-(iv), (D)-(iii)$
- $(3)$  $(A)$ -(iii), (B)-(iv), (C)-(i), (D)-(ii)
- $(4)$  $(A)-(iv), (B)-(ii), (C)-(iii), (D)-(i)$

निम्नलिखित में से कौन सही सुमेलित समुच्चय दर्शा रहा है ?

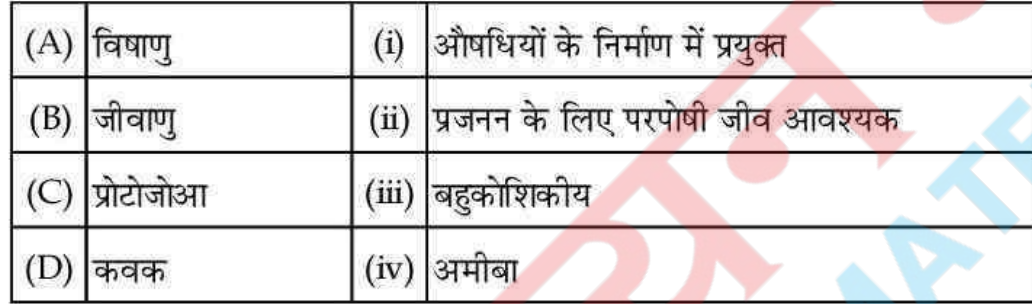

 $(1)$  $(A)$ -(ii), (B)-(i), (C)-(iv), (D)-(iii)

 $(2)$  $(A)-(i)$ ,  $(B)-(ii)$ ,  $(C)-(iv)$ ,  $(D)-(iii)$ 

- (A)-(iii), (B)-(iv), (C)-(i), (D)-(ii)  $(3)$
- $(4)$  $(A)-(iv), (B)-(ii), (C)-(iii), (D)-(i)$

**[Question ID = 78][Question Description = S20\_Science\_Q078]**

- 1. 1 [Option ID = 309]
- 2. 2 [Option ID = 310] 3. 3 [Option ID = 311]
- 4. 4 [Option ID = 312]

**19)** 

Identify the reason for considering loamy soil as the best top soil to grow plants.

(A) It has nearly the same amount of large and small particles.

- It has good water holding capacity.  $(B)$
- (C) It has humus in it.
- (D) It is heavy and has little air.
- $(1)$  $(A), (B), (C)$
- $(A), (C), (D)$  $(2)$
- $(3)$  $(B)$  and  $(D)$
- $(4)$  $(A)$  and  $(C)$

पौधे उगाने के लिए दुमटी मृदा को उत्तम ऊपरी सतही मृदा माने जाने के लिए कारण की पहचान कीजिए :

- (A) इसमें लगभग समान मात्रा में छोटे एवं बड़े कण होते हैं।
- इसकी जल धारण क्षमता उत्तम है।  $(B)$
- (C) इसमें खाद हयुमस है।
- (D) यह भारी है और इसमें वायु थोड़ी है।
- $(A), (B), (C)$  $(1)$
- $(A), (C), (D)$  $(2)$
- (3) (B), और (D)
- (4) (A), और (C)
- **[Question ID = 79][Question Description = S20\_Science\_Q079]**
- 1. 1 [Option ID = 313] 2. 2 [Option ID = 314]
- 3. 3 [Option ID = 315]
- 4. 4 [Option ID = 316]
- **20)**  Identify the plant with unisexual flower.
	- $(1)$ Rose
	- $(2)$ Papaya
	- $(3)$ Mustard
	- $(4)$ Petunia

एकलिंगी पुष्प का पौधा पहचानिए:

- $(1)$ गुलाब
- पपीता  $(2)$
- सरसों  $(3)$
- पिटूनिया  $(4)$

**[Question ID = 80][Question Description = S20\_Science\_Q080]**

**21)**  1. 1 [Option ID = 317] 2. 2 [Option ID = 318] 3. 3 [Option ID = 319] 4. 4 [Option ID = 320] Identify the statements that are true about the scientific enterprise.

- (A) Scientist make public their understanding through, carefully written papers, posters and reports.
- Most scientists are men because males are better at scientific thinking.  $(B)$
- Science is not a creative field and scientist rely heavily on empiral data to settle claim about  $(C)$ nature.
- Most cherished ideas in science can be disapproved, falsified or modified.  $(D)$
- $(1)$  $(A)$ ,  $(B)$  and  $(C)$
- $(A)$ ,  $(B)$  and  $(D)$  $(2)$
- $(3)$  $(B)$  and  $(C)$
- $(4)$  $(A)$  and  $(D)$

उन कथनों की पहचान कीजिए जो वैज्ञानिक उद्यम के विषय में सत्य हैं।

- वैज्ञानिक अपनी समझ को सावधानीपूर्वक लिखित पत्रों, पोस्टरों और रिपोर्टों द्वारा सार्वजनिक करते हैं।  $(A)$
- अधिकांश वैज्ञानिक पुरुष हैं क्योंकि वैज्ञानिक चिंतन में पुरुष बेहतर हैं।  $(B)$
- विज्ञान एक सृजनात्मक क्षेत्र नही है और वैज्ञानिक प्रकृति के विषय में कोई तथ्य स्थापित करने के लिए अनुभवजन्य  $(C)$ आँकडों पर निर्भर करते हैं।
- विज्ञान के सबसे अधिक संजोए गए विचा<mark>रों को अस्वी</mark>कार, झुठलाया या रूपान्तरित किया जा सकता है।  $(D)$
- (A), (B) और (C)  $(1)$
- (A), (B) और (D)  $(2)$
- (B) और (C)  $(3)$
- (A) और (D)  $(4)$

**[Question ID = 81][Question Description = S20\_Science\_Q081]**

- 1. 1 [Option ID = 321]
- 2. 2 [Option ID = 322] 3. 3 [Option ID = 323]
- 4. 4 [Option ID = 324]

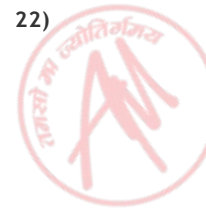

The science textbooks often have coloured boxes with interesting stories of past. One such story is about the working of the stomach was discovered by Dr. William Beaumount when his patient Alexis St. Martin was badly hit by a shot gun.

What are the objectives of science teaching-learning that are fulfilled by including the above in the textbook?

- $(A)$ To develop a historical perspective.
- To develop an understanding of the nature of science.  $(B)$
- To develop an appreciation of how an incident gives rise to discoveries.  $(C)$
- $(D)$ To reduce the burden of content by including fun stories.
- $(1)$ Only  $(A)$  and  $(C)$
- $(2)$ Only  $(C)$  and  $(D)$
- $(3)$ Only  $(A)$  and  $(D)$
- $(4)$  $(A)$ ,  $(B)$  and  $(C)$

विज्ञान की पाठ्यपुस्तकों में भूतकाल की रूचिपूर्ण कहानियाँ प्राय : रंगीन बॉक्सों में दी गई हैं। एक कहानी ऐसी ही है कि आमाशय की कार्यविधि की खोज तब हुई जब चिकित्सक विलियम बिमांउट के मरीन, अलेक्स सेंट मार्टिन एक बंदूक की गोली से बुरी तरह घायल हुए।

विज्ञान शिक्षण अधिगम के वे कौन से उद्देश्य हैं जो उपरोक्त को पाठ्यपुस्तक में सम्मिलित करने से पूर्ण हो रहे हैं?

- एक ऐतिहासिक परिप्रेक्ष्य का विकास  $(A)$
- विज्ञान को प्रकृति को समझ का विकास  $(B)$
- इस बोध का विकास करना कि कैसे एक घटना खोज को जन्म देती है।  $(C)$
- खेल कहानियाँ सम्मिलित कर सामग्री का भार कम करना।  $(D)$
- केवल (A) और (C)  $(1)$
- केवल (C) और (D)  $(2)$
- केवल (A) और (D)  $(3)$
- (A), (B) और (C)  $(4)$

**[Question ID = 82][Question Description = S20\_Science\_Q082]**

<sup>1. 1 [</sup>Option ID = 325]

<sup>2. 2 [</sup>Option ID = 326]

<sup>3. 3 [</sup>Option ID = 327] 4. 4 [Option ID = 328]

If a teacher begins with a discussion on physical properties of metals and non-metals followed by chemical properties and arranges lab activities to demonstrate the reaction of few metals with dilute acid. The approach to sequencing of teaching-learning activity will be termed as :

- Deductive  $(1)$
- $(2)$ Inductive
- $(3)$ Demonstration
- $(4)$ Inquiry based

कोई अध्यापिका धातुओं एवं अधातुओं की भौतिक विशेषताओं पर विचार विमर्श से प्रारंभ करके उनकी रासायनिक विशेषताओं के बारे में बताती हैं। उसके पश्चात् कुछ धातुओं की तनु अम्लों के साथ अभिक्रिया को दिखाने <mark>के लिए प्र</mark>योगशाला में फ़ियाकलापों की व्यवस्था करती है। ज्ञापन-अधिगम क्रियाकलाप के क्रमीकरण के इस उपागम को क्या कहा जाएगा ?

- निगमनिक  $(1)$
- प्रेरणिक  $(2)$
- निरूपण  $(3)$
- जाँच आधारित  $(4)$

**[Question ID = 83][Question Description = S20\_Science\_Q083]**

- 1. 1 [Option ID = 329]
- 2. 2 [Option ID = 330] 3. 3 [Option ID = 331]
- 4. 4 [Option ID = 332]

# **24)**

Malti, after teaching the concept of density, found that students have not understood Archimedes' principles ? She comes up with many activities to do in class. Which of the following strategies would best address the above issue?

- Take a ball and put it in freshwater. Add salt and see the difference.  $(A)$
- (B) Taking an empty glass mug and immersing it into water and making children observe the bubbles of air rise.
- $(C)$ Make students themselves determine if an object will sink or float.
- $(D)$ Ask students to design a toy submarine.
- $(E)$ Ask students to design a lactometer
- $(1)$  $(A), (B), (C), (D)$
- $(2)$  $(B)$ ,  $(C)$ ,  $(D)$ ,  $(E)$
- $(3)$ Only  $(C)$
- $(D)$  and  $(E)$  only  $(4)$

मालती ने घनत्व संप्रत्यय के शिक्षण के पश्चात् पाया कि विद्यार्थियों को आर्किमिडिज का नियम समझ में नही आया है। उसने कक्षा में कई क्रियाकलाप करने के लिए दिए।

उपरोक्त विषय को निम्नलिखित में से कौन सी योजना उत्तम प्रकार से पूर्ण करेगी ?

- एक गेंद लें और उसे ताजे जल में डालें। लवण डालें और अंतर देखें।  $(A)$
- काँच का एक खाली मग लें और उसे जल में ड़बोयें और बच्चों को वायु के उठते बुलबुले देखने दें।  $(B)$
- विद्यार्थियों को स्वयं ज्ञात करने दें कि वस्तु डूबेगी या तैरेगी  $(C)$
- विद्यार्थियों को एक खिलौना पनड़ूब्बी की अभिकल्पना करने के लिए कहें  $(D)$
- विद्यार्थियों को एक लैक्टोमीटर का अभिकल्प बनाने के लिए कहें।  $(E)$
- $(1)$  $(A), (B), (C), (D)$
- $(B), (C), (D), (E)$  $(2)$
- केवल (C)  $(3)$
- केवल (D) और (E)  $(4)$

**[Question ID = 84][Question Description = S20\_Science\_Q084]**

- 1. 1 [Option ID = 333] 2. 2 [Option ID = 334]
- 3. 3 [Option ID = 335]
- 4. 4 [Option ID = 336]

# **25)**

According to N.C.F, 2005 in the upper primary stage science curriculum, which of the following is recommended?

- (A) Systematic experimentation needs to be introduced to verify theoretical principles.
- $(B)$ Most concepts should be arrived at by an inductive approach.
- $(C)$ Vocational education needs to be integrated with science.
- $(D)$ Activities and experiments suggested are inexpensive and use readily available materials.
- $(1)$  $(A)$  and  $(B)$
- $(2)$ Only  $(B)$
- $(C)$  and  $(D)$  $(3)$
- $(4)$ Only  $(D)$

राष्ट्रीय पाठयचर्या रूपरेखा, 2005 के अनुसार, उच्च प्राथमिक स्तर विज्ञान पाठयचर्या में, निम्नलिखित में से क्या अनुशंसित 훔 ?

- सैद्धान्तिक नियमों को सिद्ध करने के लिए सुव्यवस्थित प्रयोगों को प्रस्तावित करने की आवश्यकता है।  $(A)$
- एक आगमनात्मक उपागम द्वारा ही संप्रत्ययों तक पहुँचना चाहिए।  $(B)$
- व्यावसायिक शिक्षा विज्ञान के साथ समाकलित होनी चाहिए।  $(C)$
- सुझाए गए क्रियाकलाप एवं प्रयोग सस्ते और सरलता से उपलब्ध सामग्रियों से किए जाने चाहिए।  $(D)$
- $(A)$  और  $(B)$  $(1)$
- केवल (B)  $(2)$
- (C) और (D)  $(3)$
- केवल (D)  $(4)$

### **[Question ID = 85][Question Description = S20\_Science\_Q085]**

- 1. 1 [Option ID = 337]
- 2. 2 [Option ID = 338] 3. 3 [Option ID = 339]
- 4. 4 [Option ID = 340]

#### **26)**  Select the view/views that are aligned with the spirit of open book questions:

- It reduces fear of assessment in students as students.  $(A)$
- $(B)$ It gives full opportunity to students to explore the book.
- It doesn't help to gauge the conceptual understanding of the student.  $(C)$
- (D) It encourages all students to read all books thoroughly and memorize them.
- $(1)$  $(A), (B)$
- $(B), (C)$  $(2)$
- $(A), (C)$  $(3)$
- $(4)$  $(C), (D)$

खली पस्तक प्रश्नों की भावना से संरेखित विचार∕विचारों का चयन कीजिए।

- (A) यह विद्यार्थियों में मुल्यांकन का भय कम करता है।
- यह विद्यार्थियों को पुस्तक की खोज करने का पूर्ण अवसर देता है।  $(B)$
- यह विद्यार्थी की संप्रत्ययी समक्ष को पहचानने/जाँचने में मदद नही करता।  $(C)$
- यह सभी विद्यार्थियों को सभी पस्तकों को पर्ण रूप से पढने और उन्हें याद करने के लिए प्रोत्साहित करता है।  $(D)$
- $(1)$  $(A), (B)$
- $(2)$  $(B), (C)$
- $(A), (C)$  $(3)$
- $(4)$  $(C)$ ,  $(D)$

**[Question ID = 86][Question Description = S20\_Science\_Q086]**

- 1. 1 [Option ID = 341]
- 2. 2 [Option ID = 342] 3. 3 [Option ID = 343]
- 4. 4 [Option ID = 344]

Research suggests that children are frequently unaware of the location of some of the internal parts of the body, despite being able to name the parts. What strategy best suits to bridge the above gap?

- $(1)$ Bringing flash cards of all the internal parts of the body and helping children observe it.
- Using and helping children make life size diagrams of human body and labeling it.  $(2)$
- $(3)$ Giving homework based on understanding function of all parts of body.
- $(4)$ Making children play creative games based on memorizing body parts.

शोध सुझाते हैं कि बच्चे शरीर के अंगों को नामांकित करने के बावजूद, शरीर के कुछ आंतरिक अंगों <mark>की अव</mark>स्थिति से अज्ञात ही रहते हैं। उपरोक्त कमी को पुरा करने के लिए कौन सी योजना उपयुक्त होगी ?

- शरीर के सभी आंतरिक भागों के फ्लैश कार्ड लाना और बच्चों को उन्हें प्रेक्षित करने में सहायता करना।  $(1)$
- मानव शरीर के जीवन आकार के चित्र बनाने एवं उन्हें नामांकित करके उन्हें उपयोग करने में बच्चों की सहायता करना।  $(2)$
- शरीर के सभी अंगों के प्रकार्यों को समझने हेतु गृहकार्य देना।  $(3)$
- बच्चों को शरीर के अंगों के नाम याद करने के ऊपर आधारित सुजनात्मक खेल खिलाना।  $(4)$

**[Question ID = 87][Question Description = S20\_Science\_Q087]**

- 1. 1 [Option ID = 345]
- 2. 2 [Option ID = 346] 3. 3 [Option ID = 347]
- 4. 4 [Option ID = 348]

## **28)**

- Assertion (1) : In a Constructivistism, knowledge is assumed to be imparted from teacher to student.
- Assertion (2) : Assimilation, accommodation, and disequilibrium are the bases for constructivist thinking and conceptual change.
- $(1)$ both assertions are correct and Assertion (2) is the correct explanation of the Assertion (1)
- both assertions are correct and Assertion (2) is not the correct explanation of the  $(2)$ Assertion (1)
- Assertion (1) is true but Assertion (2) is false  $(3)$
- $(4)$ Assertion  $(1)$  is false but Assertion  $(2)$  is true

संरचनावाद में, शिक्षक से विद्यार्थी का ज्ञानार्जन संप्रेषित करना अनुमानित है। अभिकथन (1):

स्वांगीकरण, समंजन और असाम्यावस्था संरचनावादी चिंतन और संप्रत्ययों परिवर्तन का आधार है। अभिकथन (2):

- दोनों अभिकथन सही हैं और अभिकथन (2), अभिकथन (1) की सही व्याख्या है।  $(1)$
- दोनों अभिकथन सही हैं और अभिकथन (2), अभिकथन (1) की सही व्याख्या नही है।  $(2)$
- अभिकथन (1) सत्य है किन्तु अभिकथन (2) असत्य है।  $(3)$
- अभिकथन (1) असत्य है किन्तु अभिकथन (2) सत्य है।  $(4)$

**[Question ID = 88][Question Description = S20\_Science\_Q088]**

- 1. 1 [Option ID = 349]
- 2. 2 [Option ID = 350]
- 3. 3 [Option ID = 351] 4. 4 [Option ID = 352]
- **29)**  In an inquiry centered classroom, a teacher would:
	- Assess prior knowledge and using it as a basis for introducing new concepts.  $(A)$
	- $(B)$ Ask questions that require critical thinking skills.
	- Give minimum wait time when a question comes up.  $(C)$
	- Listen and becoming aware of student's misconceptions.  $(D)$
	- $(A), (B), (C)$  $(1)$
	- $(2)$  $(B), (C), (D)$
	- $(3)$  $(A), (C), (D)$
	- $(4)$  $(A), (B), (D)$

किसी जाँच केंद्रित कक्षाकक्ष में, एक शिक्षक :

- पूर्व ज्ञान का आकलन करेगा और नए संप्रत्ययों को प्रस्तावित करने क<mark>े लिए उसका</mark> आधार के रूप में उपयोग करेगा।  $(A)$
- ऐसे प्रश्न पूछेगा जिनमें तर्कसंगत चिंतन कौशलों की आवश्यकता है।  $(B)$
- किसी प्रश्न के उठने पर न्यूनतम प्रतीक्षा समय देगा।  $(C)$
- विद्यार्थियों की भ्रान्तियों को सुनेगा और उनसे अवगत होगा।  $(D)$
- $(1)$  $(A), (B), (C)$
- $(2)$  $(B), (C), (D)$
- $(3)$  $(A), (C), (D)$
- $(4)$  $(A), (B), (D)$

**[Question ID = 89][Question Description = S20\_Science\_Q089]**

1. 1 [Option ID = 353] 2. 2 [Option ID = 354]

3. 3 [Option ID = 355]

4. 4 [Option ID = 356]

**30)** 

Which of the following are NOT the recommendations according to N.C.F, 2005 for the upper primary stage science curriculum? Choose the appropriate response :

- $(A)$ Relating science concepts to real life situations.
- $(B)$ Giving direct information, definitions, and descriptions.
- $(C)$ Creating situations for students to construct their own knowledge.

Doing extended learning and avoiding textbooks as much as possible.  $(D)$ 

- $(1)$  $(A)$  and  $(B)$
- $(2)$  $(A)$  and  $(C)$
- $(3)$  $(B)$  and  $(D)$
- $(4)$  $(C)$  and  $(D)$

उच्च प्राथमिक स्तर की विज्ञान पाठयचर्या के लिए, राष्टीय पाठयचर्या रूपरेखा 2005 के अनुसार, निम्नलिखित में से कौन उसकी अनुशंसाएँ नहीं हैं ? उपयुक्त उत्तर चुनिए:

- (A) विज्ञान के संप्रत्ययों को वास्तविक जीवन अनुभवों से जोडना।
- सूचना, परिभाषाएँ एवं व्याख्याएँ सीधे देना।  $(B)$
- विद्यार्थियों के लिए ऐसी स्थितियाँ सजित करना जिनमें वे अपने ज्ञान का निर्माण कर सकें।  $(C)$
- अधिगम को विस्तृत करना और जहाँ तक हो सके पाठ्यपुस्तकों से दूर रहना।  $(D)$
- (A) और (B)  $(1)$
- (A) और (C)  $(2)$
- (B) और (D)  $(3)$
- (C) और (D)  $(4)$

**[Question ID = 90][Question Description = S20\_Science\_Q090]**

- 1. 1 [Option ID = 357] 2. 2 [Option ID = 358]
- 3. 3 [Option ID = 359]
- 4. 4 [Option ID = 360]

Topic:‐ HIN\_Q91‐99\_L1\_P2\_CTET

```
1)
```
# दिए गए गद्यांश को ध्यानपूर्वक पढिए तथा पूछे गए प्रश्न का उपयुक्त विकल्प चुनिए।

वाणी एक अनमोल वरदान है। कोयल अपनी मीठी वाणी से सबका मन हर लेती है, जबकि कौए की काँव-काँव किसी को अच्छी नहीं लगती। वाणी के बिना सब कुछ सुना है मीठी वाणी का प्रभाव बहुत व्यापक होता है। मीठी वाणी से सभी कार्य सिद्ध हो जाते है। मधर बोलने वाले का समाज में बहुत आदर होता है। मधुरभाषी के मख से निकला एक-एक शब्द सनने वाले के मन को लभाता है। उसके संपर्क में आने वाला व्यक्ति उसके वश में हो जाता है। मीठी वाणी केवल सुनने वाले को ही आनंदित नहीं करती वरन बोलने वाले को भी आनंद पहुँचाती है। तुलसी ने कहा है- 'मीठे वचन तैं सुख उपजत चहुँ ओर'। मृदुभाषी समाज में सद्भावना का प्रसार करता है। कटु भाषा बोलने वाले को अनेक प्रकार की हानियाँ उठानी पडती हैं। ऐसे व्यक्ति के लिए ही कहा गया है - 'खीरे का मुँह काट कै, मलियत नौन लगाय। रहिमन कडवे मुखन कौ, चहियत यही सजाय।' कट भाषा का प्रयोग काम को बिगाड देता है। जहाँ मधर वाणी अमत है, वहीं कट वाणी विष है। कहा भी गया है – 'मधर वचन है औषधि, कटक वचन है तीर'।

कोयल और कौए में अंतर का आधार है:

- रंग  $(1)$
- वाणी  $(2)$
- $(3)$ व्यवहार
- कर्म  $(4)$

**[Question ID = 181][Question Description = S20\_Hindi Content/Pedagogy\_Q091]**

- 1. 1 [Option ID = 721]
- 2. 2 [Option ID = 722]
- 3. 3 [Option ID = 723] 4. 4 [Option ID = 724]

वाणी एक अनमोल वरदान है। कोयल अपनी मीठी वाणी से सबका मन हर लेती है, जबकि कौए की काँव-काँव किसी को अच्छी नहीं लगती। वाणी के बिना सब कुछ सूना है मीठी वाणी का प्रभाव बहुत व्यापक होता है। मीठी वाणी से सभी कार्य सिद्ध हो जाते है। मधुर बोलने वाले का समाज में बहुत आदर होता है। मधुरभाषी के मुख से निकला एक-एक शब्द सुनने वाले के मन को लुभाता है। उसके संपर्क में आने वाला व्यक्ति उसके वश में हो जाता है। मीठी वाणी केवल सुनने वाले को ही आनंदित नहीं करती वरन् बोलने वाले को भी आनं<mark>द पहुँ</mark>चाती है। तलसी ने कहा है- 'मीठे वचन तैं सख उपजत चहँँ ओर'। मदभाषी समाज में सदभावना का प्रसार करता है। कट भाषा बोलने वाले को अनेक प्रकार की हानियाँ उठानी पडती हैं। ऐसे व्यक्ति के लिए ही कहा गया है – 'खीरे का मुँह काट कै, मलियत नौन लगाय। रहिमन कडवे मखन कौ, चहियत यही सजाय।' कट भाषा का प्रयोग काम को बिगाड देता है। जहाँ मधुर वाणी अमृत है, वहीं कटु वाणी विष है। कहा भी गया है – 'मधुर वचन है औषधि, कटुक वचन है तीर'।

सभी कार्य मीठी वाणी से हो जाते हैं :

- $(1)$ सफल
- $(2)$ असफल
- प्रभावहीन  $(3)$
- अनमोल  $(4)$

**[Question ID = 182][Question Description = S20\_Hindi Content/Pedagogy\_Q092]**

- 1. 1 [Option ID = 725]
- 2. 2 [Option ID = 726] 3. 3 [Option ID = 727]
- 4. 4 [Option ID = 728]
- **3)**

वाणी एक अनमोल वरदान है। कोयल अपनी मीठी वाणी से सबका मन हर लेती है, जबकि कौए की काँव-काँव किसी को अच्छी नहीं लगती। वाणी के बिना सब कुछ सूना है मीठी वाणी का प्रभाव बहुत व्यापक होता है। मीठी वाणी से सभी कार्य सिद्ध हो जाते है। मधुर बोलने वाले का समाज में बहुत आदर होता है। मधुरभाषी के मुख से निकला एक-एक शब्द सुनने वाले के मन को लुभाता है। उसके संपर्क में आने वाला व्यक्ति उसके वश में हो जाता है। मीठी वाणी केवल सुनने वाले को ही आनंदित नहीं करती वरन् बोलने वाले को भी आनं<mark>द पहुँ</mark>चाती है। तलसी ने कहा है- 'मीठे वचन तैं सख उपजत चहँँ ओर'। मदभाषी समाज में सदभावना का प्रसार करता है। कट भाषा बोलने वाले को अनेक प्रकार की हानियाँ उठानी पडती हैं। ऐसे व्यक्ति के लिए ही कहा गया है – 'खीरे का मुँह काट कै, मलियत नौन लगाय। रहिमन कडवे मखन कौ, चहियत यही सजाय।' कट भाषा का प्रयोग काम को बिगाड देता है। जहाँ मधुर वाणी अमृत है, वहीं कटु वाणी विष है। कहा भी गया है – 'मधुर वचन है औषधि, कटुक वचन है तीर'।

मुद बोलने वाले से समाज में बढती है:

- दर्भावना  $(1)$
- भय  $(2)$
- $(3)$ सद्भावना
- अनेकता  $(4)$

**[Question ID = 183][Question Description = S20\_Hindi Content/Pedagogy\_Q093]**

- 1. 1 [Option ID = 729]
- 2. 2 [Option ID = 730] 3. 3 [Option ID = 731]
- 4. 4 [Option ID = 732]
- **4)**

वाणी एक अनमोल वरदान है। कोयल अपनी मीठी वाणी से सबका मन हर लेती है, जबकि कौए की काँव-काँव किसी को अच्छी नहीं लगती। वाणी के बिना सब कुछ सुना है मीठी वाणी का प्रभाव बहुत व्यापक होता है। मीठी वाणी से सभी कार्य सिद्ध हो जाते है। मधुर बोलने वाले का समाज में बहुत आदर होता है। मधुरभाषी के मुख से निकला एक-एक शब्द सुनने वाले के मन को लुभाता है। उसके संपर्क में आने वाला व्यक्ति उसके वश में हो जाता है। मीठी वाणी केवल सनने वाले को ही आनंदित नहीं करती वरन बोलने वाले को भी आनंद पहुँचाती है। तलसी ने कहा है- 'मीठे वचन तैं सख उपजत चहँँ ओर'। मदभाषी समाज में सदभावना का प्रसार करता है। कट भाषा बोलने वाले को अनेक प्रकार की हानियाँ उठानी पडती हैं। ऐसे व्यक्ति के लिए ही कहा गया है – 'खीरे का मुँह काट कै, मलियत नौन लगाय। रहिमन कडवे मखन कौ, चहियत यही सजाय।' कट भाषा का प्रयोग काम को बिगाड देता है। जहाँ मधुर वाणी अमृत है, वहीं कटु वाणी विष है। कहा भी गया है – 'मधुर वचन है औषधि, कटुक वचन है तीर'।

रहीम ने कडवे वचन बोलने वाले को क्या सजा देने की सलाह दी है?

- खीरे की तरह सिर काट कर नमक लगाना  $(1)$
- मॅह काट कर खीरा बनाना  $(2)$
- प्यार से समझाना  $(3)$
- कडवी वाणी का विष पिलाना  $(4)$

**[Question ID = 184][Question Description = S20\_Hindi Content/Pedagogy\_Q094]**

- 1. 1 [Option ID = 733]
- 2. 2 [Option ID = 734] 3. 3 [Option ID = 735]
- 4. 4 [Option ID = 736]
- **5)**

वाणी एक अनमोल वरदान है। कोयल अपनी मीठी वाणी से सबका मन हर लेती है, जबकि कौए की काँव-काँव किसी को अच्छी नहीं लगती। वाणी के बिना सब कुछ सूना है मीठी वाणी का प्रभाव बहुत व्यापक होता है। मीठी वाणी से सभी कार्य सिद्ध हो जाते है। मधुर बोलने वाले का समाज में बहुत आदर होता है। मधुरभाषी के मुख से निकला एक-एक शब्द सुनने वाले के मन को लुभाता है। उसके संपर्क में आने वाला व्यक्ति उसके वश में हो जाता है। मीठी वाणी केवल सुनने वाले को ही आनंदित नहीं करती वरन् बोलने वाले को भी आनं<mark>द पहुँ</mark>चाती है। तलसी ने कहा है- 'मीठे वचन तैं सख उपजत चहँँ ओर'। मदभाषी समाज में सदभावना का प्रसार करता है। कट भाषा बोलने वाले को अनेक प्रकार की हानियाँ उठानी पडती हैं। ऐसे व्यक्ति के लिए ही कहा गया है – 'खीरे का मुँह काट कै, मलियत नौन लगाय। रहिमन कडवे मखन कौ, चहियत यही सजाय।' कट भाषा का प्रयोग काम को बिगाड देता है। जहाँ मधुर वाणी अमृत है, वहीं कटु वाणी विष है। कहा भी गया है – 'मधुर वचन है औषधि, कटुक वचन है तीर'।

मधुर वचनों और कट वचनों की समता दी गई है:

- औषधि. तीर  $(1)$
- औषधि, नमक  $(2)$
- नमक. कौआ  $(3)$
- कौआ, कोयल  $(4)$

**[Question ID = 185][Question Description = S20\_Hindi Content/Pedagogy\_Q095]**

- 1. 1 [Option ID = 737]
- 2. 2 [Option ID = 738] 3. 3 [Option ID = 739]
- 4. 4 [Option ID = 740]
- **6)**

वाणी एक अनमोल वरदान है। कोयल अपनी मीठी वाणी से सबका मन हर लेती है, जबकि कौए की काँव-काँव किसी को अच्छी नहीं लगती। वाणी के बिना सब कुछ सूना है मीठी वाणी का प्रभाव बहुत व्यापक होता है। मीठी वाणी से सभी कार्य सिद्ध हो जाते है। मधुर बोलने वाले का समाज में बहुत आदर होता है। मधुरभाषी के मुख से निकला एक-एक शब्द सुनने वाले के मन को लुभाता है। उसके संपर्क में आने वाला व्यक्ति उसके वश में हो जाता है। मीठी वाणी केवल सनने वाले को ही आनंदित नहीं करती वरन बोलने वाले को भी आनंद पहुँचाती है। तलसी ने कहा है- 'मीठे वचन तैं सख उपजत चहँँ ओर'। मदभाषी समाज में सदभावना का प्रसार करता है। कट भाषा बोलने वाले को अनेक प्रकार की हानियाँ उठानी पडती हैं। ऐसे व्यक्ति के लिए ही कहा गया है – 'खीरे का मुँह काट कै, मलियत नौन लगाय। रहिमन कडवे मखन कौ, चहियत यही सजाय।' कट भाषा का प्रयोग काम को बिगाड देता है। जहाँ मधुर वाणी अमृत है, वहीं कटु वाणी विष है। कहा भी गया है – 'मधुर वचन है औषधि, कटुक वचन है तीर'।

मीठी वाणी बोलने वाले का समाज में :

- अनादर होता है  $(1)$
- कष्टप्रद जीवन होता है  $(2)$
- आदर होता है  $(3)$
- बहिष्कार होता है  $(4)$

**[Question ID = 186][Question Description = S20\_Hindi Content/Pedagogy\_Q096]**

- 1. 1 [Option ID = 741] 2. 2 [Option ID = 742]
- 3. 3 [Option ID = 743]
- 4. 4 [Option ID = 744]
- **7)**

वाणी एक अनमोल वरदान है। कोयल अपनी मीठी वाणी से सबका मन हर लेती है, जबकि कौए की काँव-काँव किसी को अच्छी नहीं लगती। वाणी के बिना सब कुछ सूना है मीठी वाणी का प्रभाव बहुत व्यापक होता है। मीठी वाणी से सभी कार्य सिद्ध हो जाते है। मधुर बोलने वाले का समाज में बहुत आदर होता है। मधुरभाषी के मुख से निकला एक-एक शब्द सुनने वाले के मन को लुभाता है। उसके संपर्क में आने वाला व्यक्ति उसके वश में हो जाता है। मीठी वाणी केवल सुनने वाले को ही आनंदित नहीं करती वरन् बोलने वाले को भी आनंद पहुँचाती है। तलसी ने कहा है- 'मीठे वचन तैं सख उपजत चहँँ ओर'। मदभाषी समाज में सदभावना का प्रसार करता है। कट भाषा बोलने वाले को अनेक प्रकार की हानियाँ उठानी पडती हैं। ऐसे व्यक्ति के लिए ही कहा गया है – 'खीरे का मुँह काट कै, मलियत नौन लगाय। रहिमन कडवे मखन कौ, चहियत यही सजाय।' कट भाषा का प्रयोग काम को बिगाड देता है। जहाँ मधुर वाणी अमृत है, वहीं कटु वाणी विष है। कहा भी गया है – 'मधुर वचन है औषधि, कटुक वचन है तीर'।

'व्यापक'' का अर्थ है :

- $(1)$ अच्छा
- $(2)$ बहुत अच्छा
- विस्तृत  $(3)$
- $(4)$ समुद्ध

**[Question ID = 187][Question Description = S20\_Hindi Content/Pedagogy\_Q097]**

- 1. 1 [Option ID = 745] 2. 2 [Option ID = 746]
- 3. 3 [Option ID = 747]
- 4. 4 [Option ID = 748]
- **8)**

वाणी एक अनमोल वरदान है। कोयल अपनी मीठी वाणी से सबका मन हर लेती है, जबकि कौए की काँव-काँव किसी को अच्छी नहीं लगती। वाणी के बिना सब कुछ सूना है मीठी वाणी का प्रभाव बहुत व्यापक होता है। मीठी वाणी से सभी कार्य सिद्ध हो जाते है। मधुर बोलने वाले का समाज में बहुत आदर होता है। मधुरभाषी के मुख से निकला एक-एक शब्द सुनने वाले के मन को लुभाता है। उसके संपर्क में आने वाला व्यक्ति उसके वश में हो जाता है। मीठी वाणी केवल सुनने वाले को ही आनंदित नहीं करती वरन् बोलने वाले को भी आनंद पहुँचाती है। तलसी ने कहा है- 'मीठे वचन तैं सख उपजत चहँँ ओर'। मदभाषी समाज में सदभावना का प्रसार करता है। कट भाषा बोलने वाले को अनेक प्रकार की हानियाँ उठानी पडती हैं। ऐसे व्यक्ति के लिए ही कहा गया है – 'खीरे का मुँह काट कै, मलियत नौन लगाय। रहिमन कडवे मखन कौ, चहियत यही सजाय।' कट भाषा का प्रयोग काम को बिगाड देता है। जहाँ मधुर वाणी अमृत है, वहीं कटु वाणी विष है। कहा भी गया है – 'मधुर वचन है औषधि, कटुक वचन है तीर'।

"मधुर" का विलोम शब्द गदयांश में आया है:

- ਸੀਠੀ  $(1)$
- $(2)$ कट
- $(3)$ मुद्
- अनमोल  $(4)$

**[Question ID = 188][Question Description = S20\_Hindi Content/Pedagogy\_Q098]**

- 1. 1 [Option ID = 749]
- 2. 2 [Option ID = 750] 3. 3 [Option ID = 751]
- 4. 4 [Option ID = 752]
- **9)**

वाणी एक अनमोल वरदान है। कोयल अपनी मीठी वाणी से सबका मन हर लेती है, जबकि कौए की काँव-काँव किसी को अच्छी नहीं लगती। वाणी के बिना सब कुछ सूना है मीठी वाणी का प्रभाव बहुत व्यापक होता है। मीठी वाणी से सभी कार्य सिद्ध हो जाते है। मधुर बोलने वाले का समाज में बहुत आदर होता है। मधुरभाषी के मुख से निकला एक–एक शब्द सुनने वाले के मन को लुभाता है। उसके संपर्क में आने वाला व्यक्ति उसके वश में हो जाता है। मीठी वाणी केवल सुनने वाले को ही आनंदित नहीं करती वरन् बोलने वाले को भी आनंद पहुँचाती है। तलसी ने कहा है- 'मीठे वचन तैं सख उपजत चहँँ ओर'। मदभाषी समाज में सदभावना का प्रसार करता है। कट भाषा बोलने वाले को अनेक प्रकार की हानियाँ उठानी पडती हैं। ऐसे व्यक्ति के लिए ही कहा गया है – 'खीरे का मुँह काट कै, मलियत नौन लगाय। रहिमन कडवे मुखन कौ, चहियत यही सजाय।' कट भाषा का प्रयोग काम को बिगाड देता है। जहाँ मधुर वाणी अमृत है, वहीं कटु वाणी विष है। कहा भी गया है – 'मधुर वचन है औषधि, कटुक वचन है तीर'।

'अमृत' का समानार्थी शब्द **नहीं** होगा :

- अमिय  $(1)$
- सोमरस  $(2)$
- पीयुष  $(3)$
- $(4)$ हलाहल

**[Question ID = 189][Question Description = S20\_Hindi Content/Pedagogy\_Q099]**

- 1. 1 [Option ID = 753]
- 2. 2 [Option ID = 754] 3. 3 [Option ID = 755]
- 4. 4 [Option ID = 756]

Topic:‐ HIN\_Q100‐105\_L1\_P2\_CTET

वैराग्य छोड़ बाँहों की विभा सँभालो चट्टानों की छाती से दूध निकालो। है रुकी जहाँ भी धार, शिलाएँ तोड़ो पीयूष चन्द्रमाओं को पकड़ निचोड़ो। चढ़ तुंग शैल-शिखरों पर सोम पियो रे! योगियों नहीं, विजयी के सदृश जियो रे! छोड़ो मत अपनी आन, सीस कट जाए मत झुको अनय पर, भले व्योम फट जाए। दो बार नहीं यमराज कंठ धरता है मरता है जो, एक ही बार मरता है। नत हुए बिना जो अशनि घात सहती है स्वाधीन जगत में वही जाति रहती है।

कवि किसे छोड़ने की बात कर रहा है?

- मोह माया को  $(1)$
- (2) वैराग्य को
- सांसारिक सुख को  $(3)$
- बाँहो की शक्ति को  $(4)$

**[Question ID = 190][Question Description = S20\_Hindi Content/Pedagogy\_Q100]**

- 1. 1 [Option ID = 757] 2. 2 [Option ID = 758]
- 3. 3 [Option ID = 759]
- 4. 4 [Option ID = 760]

वैराग्य छोड़ बाँहों की विभा सँभालो चट्टानों की छाती से दूध निकालो। है रुकी जहाँ भी धार, शिलाएँ तोड़ो पीयूष चन्द्रमाओं को पकड़ निचोड़ो। चढ़ तुंग शैल-शिखरों पर सोम पियो रे! योगियों नहीं, विजयी के सदृश जियो रे! छोड़ो मत अपनी आन, सीस कट जाए मत झुको अनय पर, भले व्योम फट जाए। दो बार नहीं यमराज कंठ धरता है मरता है जो, एक ही बार मरता है। नत हुए बिना जो अशनि घात सहती है स्वाधीन जगत में वही जाति रहती है।

कवि किसके समान जीने को कहता है?

- योगियों के समान  $(1)$
- भोगियों के समान  $(2)$
- विजयी व्यक्तियों के समान  $(3)$
- राजाओं के समान  $(4)$

**[Question ID = 191][Question Description = S20\_Hindi Content/Pedagogy\_Q101]**

- 1. 1 [Option ID = 761] 2. 2 [Option ID = 762]
- 3. 3 [Option ID = 763]
- 4. 4 [Option ID = 764]

वैराग्य छोड़ बाँहों की विभा सँभालो चट्टानों की छाती से दूध निकालो। है रुकी जहाँ भी धार, शिलाएँ तोड़ो पीयूष चन्द्रमाओं को पकड़ निचोड़ो। चढ़ तुंग शैल-शिखरों पर सोम पियो रे! योगियों नहीं, विजयी के सदृश जियो रे! छोड़ो मत अपनी आन, सीस कट जाए मत झुको अनय पर, भले व्योम फट जाए। दो बार नहीं यमराज कंठ धरता है मरता है जो, एक ही बार मरता है। नत हुए बिना जो अशनि घात सहती है स्वाधीन जगत में वही जाति रहती है।

"भले व्योम फट जाए" का अर्थ है:

- कितनी ही मुसीबत आ जाए  $(1)$
- आसमान दो टुकड़ों में बँट जाए  $(2)$
- मूसलाधार वर्षा हो जाए  $(3)$
- खूब लड़ाई हो जाए  $(4)$

**[Question ID = 192][Question Description = S20\_Hindi Content/Pedagogy\_Q102]**

- 1. 1 [Option ID = 765] 2. 2 [Option ID = 766]
- 3. 3 [Option ID = 767]
- 4. 4 [Option ID = 768]
- **4)**  दिए गए काव्यांश को ध्यानपूर्वक पढ़िए तथा पूछे गए प्रश्न का उपयुक्त विकल्प चुनिए। वैराग्य छोड़ बाँहों की विभा सँभालो चट्टानों की छाती से दूध निकालो। है रुकी जहाँ भी धार, शिलाएँ तोड़ो पीयूष चन्द्रमाओं को पकड़ निचोड़ो। चढ़ तुंग शैल-शिखरों पर सोम पियो रे! योगियों नहीं, विजयी के सदृश जियो रे! छोड़ो मत अपनी आन, सीस कट जाए मत झुको अनय पर, भले व्योम फट जाए। दो बार नहीं यमराज कंठ धरता है मरता है जो, एक ही बार मरता है।
	- नत हुए बिना जो अशनि घात सहती है
	- स्वाधीन जगत में वही जाति रहती है।

जो बिना झुके मुसीबतों का सामना करते है वे किसका उपभो<mark>ग करते है ?</mark>

- सुखों का  $(1)$
- दुःखों का  $(2)$
- स्वतंत्रता का  $(3)$
- परतंत्रता का  $(4)$

**[Question ID = 193][Question Description = S20\_Hindi Content/Pedagogy\_Q103]**

- 1. 1 [Option ID = 769] 2. 2 [Option ID = 770]
- 3. 3 [Option ID = 771]
- 4. 4 [Option ID = 772]

वैराग्य छोड़ बाँहों की विभा सँभालो चट्टानों की छाती से दूध निकालो। है रुकी जहाँ भी धार, शिलाएँ तोड़ो पीयूष चन्द्रमाओं को पकड़ निचोड़ो। चढ़ तुंग शैल-शिखरों पर सोम पियो रे! योगियों नहीं, विजयी के सदृश जियो रे! छोड़ो मत अपनी आन, सीस कट जाए मत झुको अनय पर, भले व्योम फट जाए। दो बार नहीं यमराज कंठ धरता है मरता है जो, एक ही बार मरता है। नत हुए बिना जो अशनि घात सहती है स्वाधीन जगत में वही जाति रहती है।

प्रस्तुत पद्यांश में कवि क्या प्रेरणा दे रहा है?

- जीवन की रक्षा करने की  $(1)$
- आन–बान को रक्षा करने को  $(2)$
- धन संपत्ति की रक्षा करने की  $(3)$
- समाज की रक्षा करने की  $(4)$

**[Question ID = 194][Question Description = S20\_Hindi Content/Pedagogy\_Q104]**

- 1. 1 [Option ID = 773] 2. 2 [Option ID = 774]
- 3. 3 [Option ID = 775]
- 4. 4 [Option ID = 776]

वैराग्य छोड बाँहों की विभा सँभालो चट्टानों की छाती से दूध निकालो। है रुकी जहाँ भी धार, शिलाएँ तोडो पीयुष चन्द्रमाओं को पकड निचोड़ो। चढ तुंग शैल-शिखरों पर सोम पियो रे! योगियों नहीं, विजयी के सदृश जियो रे! छोड़ो मत अपनी आन, सीस कट जाए मत झुको अनय पर, भले व्योम फट जाए। दो बार नहीं यमराज कंठ धरता है मरता है जो. एक ही बार मरता है। नत हुए बिना जो अशनि घात सहती है स्वाधीन जगत में वही जाति रहती है।

"अनय" का अर्थ नहीं होगा:

- अमंगल  $(1)$
- अनहित  $(2)$
- $(3)$ अन्याय
- $(4)$ शत्र

**[Question ID = 195][Question Description = S20\_Hindi Content/Pedagogy\_Q105]**

- 1. 1 [Option ID = 777] 2. 2 [Option ID = 778]
- 3. 3 [Option ID = 779]
- 4. 4 [Option ID = 780]

### Topic:‐ HIN\_Q106‐120\_L1\_P2\_CTET

**1)** 

कक्षा आठ को अध्यापक भाषा शिक्षण के दौरान शिक्षार्थियों को व्याकरण और शब्द भंडार को आपसी सम्बद्धता के बारे में बताती है। वह किस विधि का अनुसरण कर रही है?

- कोश विषयक मॉडल  $(1)$
- सामाजिक-सांस्कृतिक मॉडल  $(2)$
- विधा मॉडल  $(3)$
- कार्यात्मक मॉडल  $(4)$

**[Question ID = 196][Question Description = S20\_Hindi Content/Pedagogy\_Q106]**

- 1. 1 [Option ID = 781]
- 2. 2 [Option ID = 782] 3. 3 [Option ID = 783]
- 4. 4 [Option ID = 784]

''मानवीय मस्तिष्क में भाषा अर्जन उपकरण पहले से ही मौजूद है जिसके माध्यम से परिवेश में मौजूद भाषाओं का अर्जन होता है।'' यह कथन किसके सिद्धान्त से सम्बंधित है?

- लेव व्यागोत्सको  $(1)$
- जीन पियाजे  $(2)$
- $(3)$ ञ्जनर
- नॉम चामस्को  $(4)$

### **[Question ID = 197][Question Description = S20\_Hindi Content/Pedagogy\_Q107]**

- 1. 1 [Option ID = 785]
- 2. 2 [Option ID = 786] 3. 3 [Option ID = 787]
- 4. 4 [Option ID = 788]
- **3)** 
	- भाषा अध्यापक होने के नाते भाषा शिक्षण का आपका क्या उद्देश्य होना चाहिए?
		- व्याकरणिक ज्ञान का विकास  $(1)$
		- स्वनिम ज्ञान का विकास  $(2)$
		- अकादमिक भाषा का विकास  $(3)$
		- सम्प्रेषणात्मक दक्षता का विकास  $(4)$

**[Question ID = 198][Question Description = S20\_Hindi Content/Pedagogy\_Q108]**

- 1. 1 [Option ID = 789]
- 2. 2 [Option ID = 790] 3. 3 [Option ID = 791]
- 4. 4 [Option ID = 792]

# **4)**

क्रैशन के अनुसार कौन अधिक निवेश देखते एवं ग्रहण करते हैं, विश्वास के साथ अन्त:क्रिया करते हैं और जिन बच्चों को निवेश मिलता है, उनके संबंध में अधिक ग्रहणशील होते हैं :

- न्यून प्रभावात्मक फिल्टर  $(1)$
- मध्यम प्रभावात्मक फिल्टर  $(2)$
- उच्च प्रभावात्मक फिल्टर  $(3)$
- बहुत उच्च प्रभावात्मक फिल्टर  $(4)$

**[Question ID = 199][Question Description = S20\_Hindi Content/Pedagogy\_Q109]**

- 1. 1 [Option ID = 793]
- 2. 2 [Option ID = 794]
- 3. 3 [Option ID = 795] 4. 4 [Option ID = 796]
- 
- **5)**  'भाषा के अन्त: क्रियात्मक सिद्धान्त' के बारे में विषम/असमान की पहचान करें :
	- अर्थ अभिव्यक्ति के लिए भाषा संसाधन है  $(i)$
	- भाषा विभिन्न सम्प्रेषणात्मक कार्यों की अभिव्यक्ति का साधन है  $(ii)$
	- भाषा अन्त: वैयक्तिक और सामाजिक अन्त:क्रिया का साधन है  $(iii)$
	- भाषा समाज में स्तर बनाने का साधन है  $(iv)$
	- (i), (ii) और (iii)  $(1)$
	- (i), (ii) और (iv)  $(2)$
	- (ii), (iii) और (iv)  $(3)$
	- (i), (iii) और (iv)  $(4)$

**[Question ID = 200][Question Description = S20\_Hindi Content/Pedagogy\_Q110]**

- 1. 1 [Option ID = 797]
- 2. 2 [Option ID = 798] 3. 3 [Option ID = 799]
- 4. 4 [Option ID = 800]

## **6)**

सकारात्मक अन्तरनिर्भरता, समूह रचना, व्यक्तिगत जबावदेही और सामाजिक कौशल किसके आधारभूत तत्व हैं?

- समुदाय आधारित भाषा शिक्षण  $(1)$
- कार्य आधारित भाषा शिक्षण  $(2)$
- पाठ्य आधारित भाषा शिक्षण  $(3)$
- सहयोगात्मक शिक्षण  $(4)$

**[Question ID = 201][Question Description = S20\_Hindi Content/Pedagogy\_Q111]**

- 1. 1 [Option ID = 801] 2. 2 [Option ID = 802]
- 3. 3 [Option ID = 803]
- 4. 4 [Option ID = 804]

### **7)**

एक भाषा अध्यापक होने के नाते निम्नलिखित में से कौन-सा द्वितीय भाषा अर्जन के लिए अधिक सही रूप से लागू होगा ?

- सरल निवेश का प्रावधान  $(1)$
- वाक्यगत संरचनाओं के अनभव देना  $(2)$
- मानक शब्द भंडार से परिचित कराना  $(3)$
- तनाव मुक्त परिवेश का सजन  $(4)$

**[Question ID = 202][Question Description = S20\_Hindi Content/Pedagogy\_Q112]**

- 1. 1 [Option ID = 805]
- 2. 2 [Option ID = 806] 3. 3 [Option ID = 807]
- 4. 4 [Option ID = 808]
- **8)**

भाषा अध्यापक के नाते. आपको वस्तनिष्ठता के साथ विद्यार्थियों का आकलन करना है। आपके लिए कौन-सा सहायक है ?

- लिखित परीक्षाएँ  $(1)$
- प्रदत्त कार्य  $(2)$
- निबंध लेखन  $(3)$
- रूबरिक  $(4)$

#### **[Question ID = 203][Question Description = S20\_Hindi Content/Pedagogy\_Q113]**

- 1. 1 [Option ID = 809]
- 2. 2 [Option ID = 810] 3. 3 [Option ID = 811]
- 4. 4 [Option ID = 812]

```
9)
```
एक अध्यापक एक ही समय पर सभी मानकों का प्रयोग करते हुए विद्यार्थि<mark>यों द्वारा</mark> किए गए कार्यों की समग्र गुणवत्ता का आकलन करना चाहता है। उस अध्यापक के लिए कौन-से रूबरिक अधिक सहायक होंगे?

- विश्लेषणात्मक  $(1)$
- समग्रतावादी  $(2)$
- $(3)$ सामान्य
- विशिष्ट कार्य आधारित  $(4)$

#### **[Question ID = 204][Question Description = S20\_Hindi Content/Pedagogy\_Q114]**

1. 1 [Option ID = 813]

2. 2 [Option ID = 814] 3. 3 [Option ID = 815]

- 4. 4 [Option ID = 816]
- **10)**  'समग्र भौतिक प्रतिक्रिया' के बारे में कथनों को ध्यान में रखें :
	- गत्यात्मक गतिविधि के साथ मौखिक अभ्यास से सफल प्रत्यास्मरण की संभावनाएँ बढ़ जाती हैं।  $(A)$
	- द्वितीय भाषा अर्जन बच्चे की प्रथम भाषा अर्जन के समान्तर प्रक्रिया है।  $(B)$
	- (A) सही है  $(1)$
	- $(B)$  सही है  $(2)$
	- (A) और (B) दोनों सही हैं  $(3)$
	- (A) और (B) दोनों गलत हैं  $(4)$

**[Question ID = 205][Question Description = S20\_Hindi Content/Pedagogy\_Q115]**

- 1. 1 [Option ID = 817]
- 2. 2 [Option ID = 818]
- 3. 3 [Option ID = 819]
- 4. 4 [Option ID = 820]

**11)**  भाषा अध्यापक होने के नाते. भाषा शिक्षण अधिगम के बारे में आपका क्या मत है?

- भाषा अधिगम में बोधगम्य योग्यताएँ उत्पादक कौशल से पहले आती हैं  $(i)$
- श्रवण के द्वारा अर्जित कौशल दूसरे कौशलों में स्थानान्तरित होते हैं  $(ii)$
- भाषा शिक्षण में अर्थ पर बल देना चाहिए न कि नियमों पर  $(iii)$
- भाषा शिक्षण पर्यावरणीय प्रभावों से मुक्त होना चाहिए।  $(iv)$
- $(1)$  $(i), (ii), (iii)$
- (ii), (iii) और (iv)  $(2)$
- (i), (iii) और (iv)  $(3)$
- (i), (ii) और (iv)  $(4)$

**[Question ID = 206][Question Description = S20\_Hindi Content/Pedagogy\_Q116]**

- 1. 1 [Option ID = 821]
- 2. 2 [Option ID = 822] 3. 3 [Option ID = 823]
- 4. 4 [Option ID = 824]
- **12)**  निम्नलिखित में से कौन-सा भाषा शिक्षण के लिए बोध और भौतिक क्रियाओं के प्रयोग पर बल देता है?
	- परामर्श कोश  $(1)$
	- समग्र भौतिक प्रतिक्रिया  $(2)$
	- कार्य आधारित भाषा शिक्षण  $(3)$
	- समुदाय आधारित भाषा शिक्षण  $(4)$

**[Question ID = 207][Question Description = S20\_Hindi Content/Pedagogy\_Q117]**

- 1. 1 [Option ID = 825]
- 2. 2 [Option ID = 826] 3. 3 [Option ID = 827]
- 4. 4 [Option ID = 828]

**13)**  एक अध्यापक 'क्रिया' का परिचय देने के लिए विद्यार्थियों को निम्नलिखित क्रियाएँ करने के लिए कहती है :

"अपने हाथ धोकर आइए

अपना चेहरा धोकर आइए

अपने बाल सवाँरिए"

- अध्यापिका किसका अनुसरण कर रही है?
- परामर्श कोश  $(1)$
- कार्य आधारित भाषा शिक्षण  $(2)$
- विषयवस्तु आधारित भाषा शिक्षण  $(3)$
- समग्र भौतिक प्रतिक्रिया  $(4)$

**[Question ID = 208][Question Description = S20\_Hindi Content/Pedagogy\_Q118]**

- 1. 1 [Option ID = 829]
- 2. 2 [Option ID = 830] 3. 3 [Option ID = 831]
- 4. 4 [Option ID = 832]

**14)** 

एक अध्यापक विद्यार्थियों को अपने काम की योजना बनाने और साथ-साथ आकलन करने के लिए प्रदत्त कार्य की शरुआत में ही विभिन्न प्रकार के रूबरिक से परिचित करवाती है। उन रूबरिकों की पहचान करें :

- सामान्य रूबरिक  $(1)$
- समग्रता वाले रूबरिक  $(2)$
- विश्लेषणात्मक रूबरिक  $(3)$
- विशिष्ट कार्य आधारित रूबरिक  $(4)$

**[Question ID = 209][Question Description = S20\_Hindi Content/Pedagogy\_Q119]**

- 1. 1 [Option ID = 833]
- 2. 2 [Option ID = 834] 3. 3 [Option ID = 835]
- 4. 4 [Option ID = 836]

**15)** 

कक्षा आठ में 'बेरोजगारी' पर चर्चा चल रही है। सभी विद्यार्थी अच्छी तरह से भाग ले रहे हैं। अध्यापिका विद्यार्थियों की सहभागिता का अवलोकन कर रही है और जब भी कोई विद्यार्थी अटकता है तो उसे संकेत देती है। यहाँ अध्यापक क्या कर रही है?

- विद्यार्थियों को प्रोत्साहित कर रही है।  $(1)$
- विद्यार्थियों को प्रेरित कर रही है।  $(2)$
- विद्यार्थियों को किसी ओर ढाल रही है।  $(3)$
- विद्यार्थियों को मदद दे रही है।  $(4)$

**[Question ID = 210][Question Description = S20\_Hindi Content/Pedagogy\_Q120]**

- 1. 1 [Option ID = 837]
- 2. 2 [Option ID = 838]
- 3. 3 [Option ID = 839] 4. 4 [Option ID = 840]

Topic:‐ ENG\_Q121‐128\_L2\_P2\_CTET

**1)** 

- 1. Climate change is a matter of concern. The richest countries caused the problem, but it is the world's poorest who are already suffering from its effects. The international community must commit to righting that wrong.
- $2.$ We know that in continents like Africa women are responsible for 60-80% of food production. Unpredictable growing seasons and increased incidence of droughts and floods place women, their families and their livelihood at risk. All over the world, women are adapting to these changes, showing incredible resilience in the face of crop failure, water shortage and an increase in environment-related diseases. They are growing different crops, planting trees, harvesting rainwater and growing fodder for livestock to minimize the impact of climate change.
- $3.$ Women understand the inter-generational aspects of climate change and sustainable development. We also need to see the value of women as drivers of economic growthas educators, curers, farmers, entrepreneurs and above all, as leaders. Productivity will be raised if their skills and talents are used more fully.
- 4. Clearly we need to harness the contribution of women if we want to find our way out of the current economic recession and if we want to embrace inclusive, sustainable green growth. UN Commission on Sustainable Development said, "In many countries women are the champions of the green economy, practicing sustainable agriculture, nurturing our natural resources, and promoting renewable energy." Their voice and leadership on climate change can result in a low carbon revolution for the 21<sup>st</sup> century that is sustainable and equitable.
- 5. We can have a future where economic growth is not proportional to greenhouse gas emissions. Solar panel, improved cooking stoves and LED lights can transform lives, create jobs and contribute to our collective low-carbon future and are clear examples of how intelligent climate change policies do not lead to a gray and dull existence but the opposite: they lead to a brighter future.

"The international community must commit to righting that wrong". The 'wrong action' being referred to here has led to :

- $(1)$ Climate change
- $(2)$ Unsustainable development
- $(3)$ green growth
- $(4)$ Carbon revolution

**[Question ID = 301][Question Description = S20\_English Content/Pedagogy\_Q121]**

<sup>1. 1 [</sup>Option ID = 1201]

<sup>2. 2 [</sup>Option ID = 1202] 3. 3 [Option ID = 1203]

<sup>4. 4 [</sup>Option ID = 1204]

- 1. Climate change is a matter of concern. The richest countries caused the problem, but it is the world's poorest who are already suffering from its effects. The international community must commit to righting that wrong.
- $2.$ We know that in continents like Africa women are responsible for 60-80% of food production. Unpredictable growing seasons and increased incidence of droughts and floods place women, their families and their livelihood at risk. All over the world, women are adapting to these changes, showing incredible resilience in the face of crop failure, water shortage and an increase in environment-related diseases. They are growing different crops, planting trees, harvesting rainwater and growing fodder for livestock to minimize the impact of climate change.
- 3. Women understand the inter-generational aspects of climate change and sustainable development. We also need to see the value of women as drivers of economic growthas educators, curers, farmers, entrepreneurs and above all, as leaders. Productivity will be raised if their skills and talents are used more fully.
- 4. Clearly we need to harness the contribution of women if we want to find our way out of the current economic recession and if we want to embrace inclusive, sustainable green growth. UN Commission on Sustainable Development said, "In many countries women are the champions of the green economy, practicing sustainable agriculture, nurturing our natural resources, and promoting renewable energy." Their voice and leadership on climate change can result in a low carbon revolution for the 21<sup>st</sup> century that is sustainable and equitable.
- We can have a future where economic growth is not proportional to greenhouse gas 5. emissions. Solar panel, improved cooking stoves and LED lights can transform lives, create jobs and contribute to our collective low-carbon future and are clear examples of how intelligent climate change policies do not lead to a gray and dull existence but the opposite: they lead to a brighter future.

"The richest countries caused the problem, but it is the world's poorest who are already suffering from its effects." Which of the following is the problem caused by the richest countries ?

- $(1)$ Disruption of peace.
- $(2)$ Higher emissions leading to global warming.
- $(3)$ Imprudent use of natural resources.
- $(4)$ Higher consumption of food grains leading to droughts.

**[Question ID = 302][Question Description = S20\_English Content/Pedagogy\_Q122]**

<sup>1. 1 [</sup>Option ID = 1205]

<sup>2. 2 [</sup>Option ID = 1206]

<sup>3. 3 [</sup>Option ID = 1207] 4. 4 [Option ID = 1208]

- 1. Climate change is a matter of concern. The richest countries caused the problem, but it is the world's poorest who are already suffering from its effects. The international community must commit to righting that wrong.
- $2.$ We know that in continents like Africa women are responsible for 60-80% of food production. Unpredictable growing seasons and increased incidence of droughts and floods place women, their families and their livelihood at risk. All over the world, women are adapting to these changes, showing incredible resilience in the face of crop failure, water shortage and an increase in environment-related diseases. They are growing different crops, planting trees, harvesting rainwater and growing fodder for livestock to minimize the impact of climate change.
- 3. Women understand the inter-generational aspects of climate change and sustainable development. We also need to see the value of women as drivers of economic growthas educators, curers, farmers, entrepreneurs and above all, as leaders. Productivity will be raised if their skills and talents are used more fully.
- 4. Clearly we need to harness the contribution of women if we want to find our way out of the current economic recession and if we want to embrace inclusive, sustainable green growth. UN Commission on Sustainable Development said, "In many countries women are the champions of the green economy, practicing sustainable agriculture, nurturing our natural resources, and promoting renewable energy." Their voice and leadership on climate change can result in a low carbon revolution for the 21<sup>st</sup> century that is sustainable and equitable.
- 5. We can have a future where economic growth is not proportional to greenhouse gas emissions. Solar panel, improved cooking stoves and LED lights can transform lives, create jobs and contribute to our collective low-carbon future and are clear examples of how intelligent climate change policies do not lead to a gray and dull existence but the opposite: they lead to a brighter future.

What does the phrase 'gray and dull' in the last para mean?

- $(1)$ anything which is not very clear.
- $(2)$ without proper lighting.
- $(3)$ deprived of technological advances and comforts
- $(4)$ anything which is not attractive.

**[Question ID = 303][Question Description = S20\_English Content/Pedagogy\_Q123]**

<sup>1. 1 [</sup>Option ID = 1209]

<sup>2. 2 [</sup>Option ID = 1210] 3. 3 [Option ID = 1211]

<sup>4. 4 [</sup>Option ID = 1212]

- 1. Climate change is a matter of concern. The richest countries caused the problem, but it is the world's poorest who are already suffering from its effects. The international community must commit to righting that wrong.
- $2.$ We know that in continents like Africa women are responsible for 60-80% of food production. Unpredictable growing seasons and increased incidence of droughts and floods place women, their families and their livelihood at risk. All over the world, women are adapting to these changes, showing incredible resilience in the face of crop failure, water shortage and an increase in environment-related diseases. They are growing different crops, planting trees, harvesting rainwater and growing fodder for livestock to minimize the impact of climate change.
- 3. Women understand the inter-generational aspects of climate change and sustainable development. We also need to see the value of women as drivers of economic growthas educators, curers, farmers, entrepreneurs and above all, as leaders. Productivity will be raised if their skills and talents are used more fully.
- 4. Clearly we need to harness the contribution of women if we want to find our way out of the current economic recession and if we want to embrace inclusive, sustainable green growth. UN Commission on Sustainable Development said, "In many countries women are the champions of the green economy, practicing sustainable agriculture, nurturing our natural resources, and promoting renewable energy." Their voice and leadership on climate change can result in a low carbon revolution for the 21<sup>st</sup> century that is sustainable and equitable.
- 5. We can have a future where economic growth is not proportional to greenhouse gas emissions. Solar panel, improved cooking stoves and LED lights can transform lives, create jobs and contribute to our collective low-carbon future and are clear examples of how intelligent climate change policies do not lead to a gray and dull existence but the opposite: they lead to a brighter future.

According to UN Commission, how can productivity be raised for better economic growth?

- $(1)$ by growing different crops.
- $(2)$ by growing fodder for livestock.
- $(3)$ by creating more jobs.
- $(4)$ by letting women use their skills and talents.

**[Question ID = 304][Question Description = S20\_English Content/Pedagogy\_Q124]**

**5)** 

<sup>1. 1 [</sup>Option ID = 1213]

<sup>2. 2 [</sup>Option ID = 1214] 3. 3 [Option ID = 1215]

<sup>4. 4 [</sup>Option ID = 1216]
- Climate change is a matter of concern. The richest countries caused the problem, 1. but it is the world's poorest who are already suffering from its effects. The international community must commit to righting that wrong.
- $2.$ We know that in continents like Africa women are responsible for 60-80% of food production. Unpredictable growing seasons and increased incidence of droughts and floods place women, their families and their livelihood at risk. All over the world, women are adapting to these changes, showing incredible resilience in the face of crop failure, water shortage and an increase in environment-related diseases. They are growing different crops, planting trees, harvesting rainwater and growing fodder for livestock to minimize the impact of climate change.
- 3. Women understand the inter-generational aspects of climate change and sustainable development. We also need to see the value of women as drivers of economic growthas educators, curers, farmers, entrepreneurs and above all, as leaders. Productivity will be raised if their skills and talents are used more fully.
- Clearly we need to harness the contribution of women if we want to find our way  $4.$ out of the current economic recession and if we want to embrace inclusive, sustainable green growth. UN Commission on Sustainable Development said, "In many countries women are the champions of the green economy, practicing sustainable agriculture, nurturing our natural resources, and promoting renewable energy." Their voice and leadership on climate change can result in a low carbon revolution for the 21<sup>st</sup> century that is sustainable and equitable.
- 5. We can have a future where economic growth is not proportional to greenhouse gas emissions. Solar panel, improved cooking stoves and LED lights can transform lives, create jobs and contribute to our collective low-carbon future and are clear examples of how intelligent climate change policies do not lead to a gray and dull existence but the opposite: they lead to a brighter future.

Read the following statements marked as Assertion  $(A)$  and Reason  $(R)$ . Choose the most appropriate option.

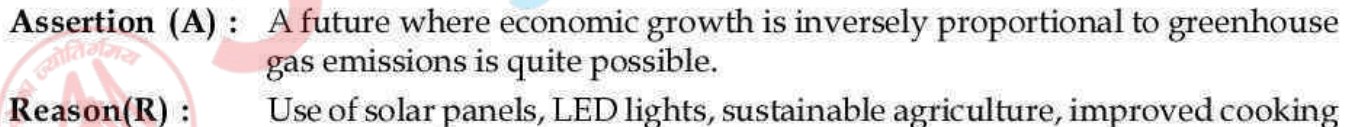

Use of solar panels, LED lights, sustainable agriculture, improved cooking stoves contribute to low carbon environment.

- Both  $(A)$  and  $(R)$  are correct and  $(R)$  is the correct reason for  $(A)$ .  $(1)$
- $(2)$ Both  $(A)$  and  $(R)$  are correct but  $(R)$  is not the correct reason for  $(A)$ .
- $(3)$  $(A)$  is correct but  $(R)$  is incorrect.
- $(4)$ Both  $(A)$  and  $(R)$  are incorrect.

**<sup>[</sup>Question ID = 305][Question Description = S20\_English Content/Pedagogy\_Q125]**

<sup>1. 1 [</sup>Option ID = 1217]

<sup>2. 2 [</sup>Option ID = 1218] 3. 3 [Option ID = 1219]

<sup>4. 4 [</sup>Option ID = 1220]

- 1. Climate change is a matter of concern. The richest countries caused the problem, but it is the world's poorest who are already suffering from its effects. The international community must commit to righting that wrong.
- $2.$ We know that in continents like Africa women are responsible for 60-80% of food production. Unpredictable growing seasons and increased incidence of droughts and floods place women, their families and their livelihood at risk. All over the world, women are adapting to these changes, showing incredible resilience in the face of crop failure, water shortage and an increase in environment-related diseases. They are growing different crops, planting trees, harvesting rainwater and growing fodder for livestock to minimize the impact of climate change.
- $3.$ Women understand the inter-generational aspects of climate change and sustainable development. We also need to see the value of women as drivers of economic growthas educators, curers, farmers, entrepreneurs and above all, as leaders. Productivity will be raised if their skills and talents are used more fully.
- 4. Clearly we need to harness the contribution of women if we want to find our way out of the current economic recession and if we want to embrace inclusive, sustainable green growth. UN Commission on Sustainable Development said, "In many countries women are the champions of the green economy, practicing sustainable agriculture, nurturing our natural resources, and promoting renewable energy." Their voice and leadership on climate change can result in a low carbon revolution for the 21<sup>st</sup> century that is sustainable and equitable.
- 5. We can have a future where economic growth is not proportional to greenhouse gas emissions. Solar panel, improved cooking stoves and LED lights can transform lives, create jobs and contribute to our collective low-carbon future and are clear examples of how intelligent climate change policies do not lead to a gray and dull existence but the opposite : they lead to a brighter future.

Which word in para 2 of the passage means the same as 'perseverance'?

- $(1)$ unpredictable
- $(2)$ resilience
- $(3)$ incredible
- $(4)$ impact

**[Question ID = 306][Question Description = S20\_English Content/Pedagogy\_Q126]**

- 1. 1 [Option ID = 1221]
- 2. 2 [Option ID = 1222] 3. 3 [Option ID = 1223]
- 4. 4 [Option ID = 1224]
- **7)**

- 1. Climate change is a matter of concern. The richest countries caused the problem, but it is the world's poorest who are already suffering from its effects. The international community must commit to righting that wrong.
- $2.$ We know that in continents like Africa women are responsible for 60-80% of food production. Unpredictable growing seasons and increased incidence of droughts and floods place women, their families and their livelihood at risk. All over the world, women are adapting to these changes, showing incredible resilience in the face of crop failure, water shortage and an increase in environment-related diseases. They are growing different crops, planting trees, harvesting rainwater and growing fodder for livestock to minimize the impact of climate change.
- 3. Women understand the inter-generational aspects of climate change and sustainable development. We also need to see the value of women as drivers of economic growthas educators, curers, farmers, entrepreneurs and above all, as leaders. Productivity will be raised if their skills and talents are used more fully.
- Clearly we need to harness the contribution of women if we want to find our way 4. out of the current economic recession and if we want to embrace inclusive, sustainable green growth. UN Commission on Sustainable Development said, "In many countries women are the champions of the green economy, practicing sustainable agriculture, nurturing our natural resources, and promoting renewable energy." Their voice and leadership on climate change can result in a low carbon revolution for the 21<sup>st</sup> century that is sustainable and equitable.
- 5. We can have a future where economic growth is not proportional to greenhouse gas emissions. Solar panel, improved cooking stoves and LED lights can transform lives, create jobs and contribute to our collective low-carbon future and are clear examples of how intelligent climate change policies do not lead to a gray and dull existence but the opposite: they lead to a brighter future.

Which of the following words is opposite in meaning to the word, 'recession' in para 4 of the passage?

 $(1)$ advance

- $(2)$ success
- $(3)$ rebellion
- $(4)$ inflation

**[Question ID = 307][Question Description = S20\_English Content/Pedagogy\_Q127]**

<sup>1. 1 [</sup>Option ID = 1225]

<sup>2. 2 [</sup>Option ID = 1226] 3. 3 [Option ID = 1227]

<sup>4. 4 [</sup>Option ID = 1228]

- 1. Climate change is a matter of concern. The richest countries caused the problem, but it is the world's poorest who are already suffering from its effects. The international community must commit to righting that wrong.
- $2.$ We know that in continents like Africa women are responsible for 60-80% of food production. Unpredictable growing seasons and increased incidence of droughts and floods place women, their families and their livelihood at risk. All over the world, women are adapting to these changes, showing incredible resilience in the face of crop failure, water shortage and an increase in environment-related diseases. They are growing different crops, planting trees, harvesting rainwater and growing fodder for livestock to minimize the impact of climate change.
- $3.$ Women understand the inter-generational aspects of climate change and sustainable development. We also need to see the value of women as drivers of economic growthas educators, curers, farmers, entrepreneurs and above all, as leaders. Productivity will be raised if their skills and talents are used more fully.
- 4. Clearly we need to harness the contribution of women if we want to find our way out of the current economic recession and if we want to embrace inclusive, sustainable green growth. UN Commission on Sustainable Development said, "In many countries women are the champions of the green economy, practicing sustainable agriculture, nurturing our natural resources, and promoting renewable energy." Their voice and leadership on climate change can result in a low carbon revolution for the 21<sup>st</sup> century that is sustainable and equitable.
- 5. We can have a future where economic growth is not proportional to greenhouse gas emissions. Solar panel, improved cooking stoves and LED lights can transform lives, create jobs and contribute to our collective low-carbon future and are clear examples of how intelligent climate change policies do not lead to a gray and dull existence but the opposite : they lead to a brighter future.

Which part of speech is the underlined word in the given sentence? 'We need to harness the contribution of women."

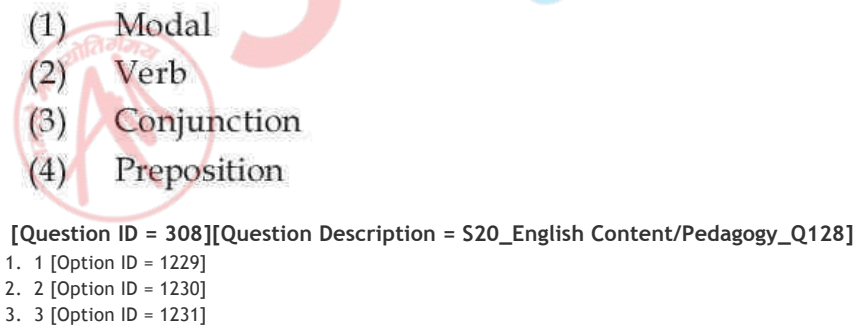

<sup>4. 4 [</sup>Option ID = 1232]

Topic:‐ ENG\_Q129‐135\_L2\_P2\_CTET

- If you want to leave footprints on the sands of time, you must know how to live, 1. suffer, and die for your convictions. In one word, you should be fearless till death for vindication of truth. All great and good men, whom the mass of humanity worship now, were fearless. They did not hand down fear to succeeding generations.
- $2.$ Jesus Christ was fearless, having a strong will power. The executors have been forgotten; the executed is still hailed and praised in songs after a thousand years. Gandhiji was fearless. He instilled the need of fearlessness in the minds of young and old.
- 3. Menially dwarfed spiritually and intellectually empty men have lived and died like ants. Nobody notices them. But people who stand for a cause and are fearless in the midst of bullets and tortures are the salt of the earth. They always conquer. It is only when a man is willing to suffer and dies for a cause that he will live eternally in the minds of men. Those who do not know how to live will die unwept, unsung and unhonoured. They come and go away without being noticed by others. Fearless, however is not stoning the houses, burning the trains, looting the banks or killing the common man.
- Instill in everybody the seeds of courage, ambition, and determination and then, 4. with Tagore they will sing "where the mind is without fear and the head is held high......"
- Fear is the root of all evils. Change the mental attitude and life becomes pleasant. 5.

According to the passage, which of the following statements does NOT hold true?

- $(1)$ The executors of Jesus Christ have been forgotten.
- $(2)$ Gandhiji was a fearless leader.
- $(3)$ Fear is the root of all evils.
- $(4)$ Menially dwarfed will die with pride.

**[Question ID = 309][Question Description = S20\_English Content/Pedagogy\_Q129]**

**2)**  1. 1 [Option ID = 1233] 2. 2 [Option ID = 1234] 3. 3 [Option ID = 1235] 4. 4 [Option ID = 1236]

- If you want to leave footprints on the sands of time, you must know how to live, 1. suffer, and die for your convictions. In one word, you should be fearless till death for vindication of truth. All great and good men, whom the mass of humanity worship now, were fearless. They did not hand down fear to succeeding generations.
- $2.$ Jesus Christ was fearless, having a strong will power. The executors have been forgotten; the executed is still hailed and praised in songs after a thousand years. Gandhiji was fearless. He instilled the need of fearlessness in the minds of young and old.
- 3. Menially dwarfed spiritually and intellectually empty men have lived and died like ants. Nobody notices them. But people who stand for a cause and are fearless in the midst of bullets and tortures are the salt of the earth. They always conquer. It is only when a man is willing to suffer and dies for a cause that he will live eternally in the minds of men. Those who do not know how to live will die unwept, unsung and unhonoured. They come and go away without being noticed by others. Fearless, however is not stoning the houses, burning the trains, looting the banks or killing the common man.
- Instill in everybody the seeds of courage, ambition, and determination and then, 4. with Tagore they will sing "where the mind is without fear and the head is held high......"
- Fear is the root of all evils. Change the mental attitude and life becomes pleasant. 5.

Who live eternally?

- $(1)$ Who suffer and die for a cause.
- $(2)$ Who are conquerers
- $(3)$ Who are unsung
- $(4)$ Who are disciplined

**[Question ID = 310][Question Description = S20\_English Content/Pedagogy\_Q130]**

- 1. 1 [Option ID = 1237] 2. 2 [Option ID = 1238]
- 3. 3 [Option ID = 1239]
- 4. 4 [Option ID = 1240]
- **3)**

- If you want to leave footprints on the sands of time, you must know how to live, 1. suffer, and die for your convictions. In one word, you should be fearless till death for vindication of truth. All great and good men, whom the mass of humanity worship now, were fearless. They did not hand down fear to succeeding generations.
- $2.$ Jesus Christ was fearless, having a strong will power. The executors have been forgotten; the executed is still hailed and praised in songs after a thousand years. Gandhiji was fearless. He instilled the need of fearlessness in the minds of young and old.
- 3. Menially dwarfed spiritually and intellectually empty men have lived and died like ants. Nobody notices them. But people who stand for a cause and are fearless in the midst of bullets and tortures are the salt of the earth. They always conquer. It is only when a man is willing to suffer and dies for a cause that he will live eternally in the minds of men. Those who do not know how to live will die unwept, unsung and unhonoured. They come and go away without being noticed by others. Fearless, however is not stoning the houses, burning the trains, looting the banks or killing the common man.
- 4. Instill in everybody the seeds of courage, ambition, and determination and then, with Tagore they will sing "where the mind is without fear and the head is held high......"
- 5. Fear is the root of all evils. Change the mental attitude and life becomes pleasant.

Find the most appropriate combination that expresses all negative traits of a person, in light of the passage.

- $(A)$ unwept, unsung, and unhonoured people
- $(B)$ fearlessness, courage, determination
- $(C)$ stoning the houses, burning trains, killing people
- $(D)$ ambition, conviction, humanity
- $(1)$  $(B)$  and  $(C)$
- $(2)$  $(A)$  and  $(B)$
- $(3)$  $(A)$  and  $(C)$
- $(4)$  $(A)$  and  $(D)$

**[Question ID = 311][Question Description = S20\_English Content/Pedagogy\_Q131]**

- 1. 1 [Option ID = 1241]
- 2. 2 [Option ID = 1242]
- 3. 3 [Option ID = 1243] 4. 4 [Option ID = 1244]
- **4)**

- If you want to leave footprints on the sands of time, you must know how to live, 1. suffer, and die for your convictions. In one word, you should be fearless till death for vindication of truth. All great and good men, whom the mass of humanity worship now, were fearless. They did not hand down fear to succeeding generations.
- $2.$ Jesus Christ was fearless, having a strong will power. The executors have been forgotten; the executed is still hailed and praised in songs after a thousand years. Gandhiji was fearless. He instilled the need of fearlessness in the minds of young and old.
- 3. Menially dwarfed spiritually and intellectually empty men have lived and died like ants. Nobody notices them. But people who stand for a cause and are fearless in the midst of bullets and tortures are the salt of the earth. They always conquer. It is only when a man is willing to suffer and dies for a cause that he will live eternally in the minds of men. Those who do not know how to live will die unwept, unsung and unhonoured. They come and go away without being noticed by others. Fearless, however is not stoning the houses, burning the trains, looting the banks or killing the common man.
- Instill in everybody the seeds of courage, ambition, and determination and then, 4. with Tagore they will sing "where the mind is without fear and the head is held high......"
- Fear is the root of all evils. Change the mental attitude and life becomes pleasant. 5.

Who are the 'salt of the earth'?

- $(1)$ Intellectually empty men
- $(2)$ Fearless in the midst of tortures
- $(3)$ Who lack spirituality
- $(4)$ Invaders

**[Question ID = 312][Question Description = S20\_English Content/Pedagogy\_Q132]**

- 1. 1 [Option ID = 1245]
- 2. 2 [Option ID = 1246]
- 3. 3 [Option ID = 1247] 4. 4 [Option ID = 1248]
- **5)**

- If you want to leave footprints on the sands of time, you must know how to live, 1. suffer, and die for your convictions. In one word, you should be fearless till death for vindication of truth. All great and good men, whom the mass of humanity worship now, were fearless. They did not hand down fear to succeeding generations.
- 2. Jesus Christ was fearless, having a strong will power. The executors have been forgotten; the executed is still hailed and praised in songs after a thousand years. Gandhiji was fearless. He instilled the need of fearlessness in the minds of young and old.
- 3. Menially dwarfed spiritually and intellectually empty men have lived and died like ants. Nobody notices them. But people who stand for a cause and are fearless in the midst of bullets and tortures are the salt of the earth. They always conquer. It is only when a man is willing to suffer and dies for a cause that he will live eternally in the minds of men. Those who do not know how to live will die unwept, unsung and unhonoured. They come and go away without being noticed by others. Fearless, however is not stoning the houses, burning the trains, looting the banks or killing the common man.
- 4. Instill in everybody the seeds of courage, ambition, and determination and then, with Tagore they will sing "where the mind is without fear and the head is held high......"
- Fear is the root of all evils. Change the mental attitude and life becomes pleasant. 5.

Which part of the following sentence contains an error?

**6)** 

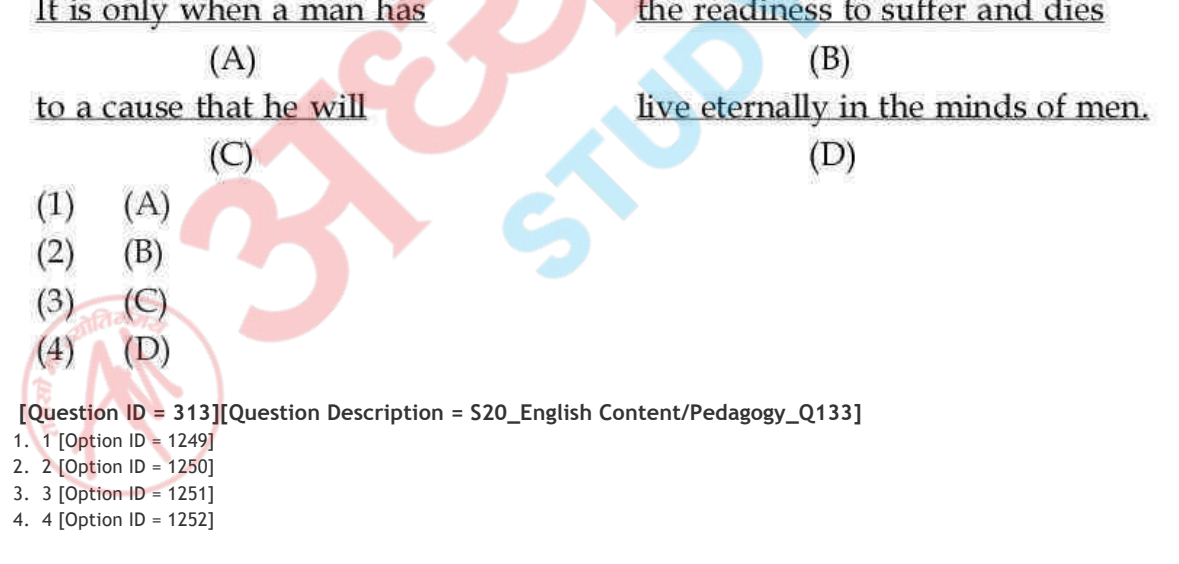

- If you want to leave footprints on the sands of time, you must know how to live, 1. suffer, and die for your convictions. In one word, you should be fearless till death for vindication of truth. All great and good men, whom the mass of humanity worship now, were fearless. They did not hand down fear to succeeding generations.
- $2.$ Jesus Christ was fearless, having a strong will power. The executors have been forgotten; the executed is still hailed and praised in songs after a thousand years. Gandhiji was fearless. He instilled the need of fearlessness in the minds of young and old.
- 3. Menially dwarfed spiritually and intellectually empty men have lived and died like ants. Nobody notices them. But people who stand for a cause and are fearless in the midst of bullets and tortures are the salt of the earth. They always conquer. It is only when a man is willing to suffer and dies for a cause that he will live eternally in the minds of men. Those who do not know how to live will die unwept, unsung and unhonoured. They come and go away without being noticed by others. Fearless, however is not stoning the houses, burning the trains, looting the banks or killing the common man.
- Instill in everybody the seeds of courage, ambition, and determination and then, 4. with Tagore they will sing "where the mind is without fear and the head is held high......"
- Fear is the root of all evils. Change the mental attitude and life becomes pleasant. 5.

Which of the following words means the same as the word, 'justification' in the passage?

- $(1)$ conviction
- $(2)$ vindication
- $(3)$ ambition
- $(4)$ determination

**[Question ID = 314][Question Description = S20\_English Content/Pedagogy\_Q134]**

- 1. 1 [Option ID = 1253]
- 2. 2 [Option ID = 1254] 3. 3 [Option ID = 1255]
- 4. 4 [Option ID = 1256]

**7)** 

- If you want to leave footprints on the sands of time, you must know how to live, 1. suffer, and die for your convictions. In one word, you should be fearless till death for vindication of truth. All great and good men, whom the mass of humanity worship now, were fearless. They did not hand down fear to succeeding generations.
- 2. Jesus Christ was fearless, having a strong will power. The executors have been forgotten; the executed is still hailed and praised in songs after a thousand years. Gandhiji was fearless. He instilled the need of fearlessness in the minds of young and old.
- 3. Menially dwarfed spiritually and intellectually empty men have lived and died like ants. Nobody notices them. But people who stand for a cause and are fearless in the midst of bullets and tortures are the salt of the earth. They always conquer. It is only when a man is willing to suffer and dies for a cause that he will live eternally in the minds of men. Those who do not know how to live will die unwept, unsung and unhonoured. They come and go away without being noticed by others. Fearless, however is not stoning the houses, burning the trains, looting the banks or killing the common man.
- Instill in everybody the seeds of courage, ambition, and determination and then, 4. with Tagore they will sing "where the mind is without fear and the head is held high......"
- 5. Fear is the root of all evils. Change the mental attitude and life becomes pleasant.

Which part of speech is the underlined word in the given sentence? "The individual who thinks must convert the mob........"

- $(1)$ Noun
- $(2)$ Adjective
- $(3)$ Adverb
- Verb  $(4)$

**[Question ID = 315][Question Description = S20\_English Content/Pedagogy\_Q135]**

```
1. 1 [Option ID = 1257]
```

```
2. 2 [Option ID = 1258]
3. 3 [Option ID = 1259]
```

```
4. 4 [Option ID = 1260]
```

```
Topic:‐ ENG_Q136‐150_L2_P2_CTET
```
- **1)**  The long list of words for any language is termed as
	- $(1)$ Morpheme
	- $(2)$ Phoneme
	- $(3)$ Lexicon
	- $(4)$ Pragmatics

**[Question ID = 316][Question Description = S20\_English Content/Pedagogy\_Q136]**

- 1. 1 [Option ID = 1261]
- 2. 2 [Option ID = 1262] 3. 3 [Option ID = 1263]
- 4. 4 [Option ID = 1264]

A teacher wants to conduct an activity "Three step Interview" in the class and for that she asks the students to work in pairs. In the first step one student is interviewer and other is interviewee. In the second step, students reverse their roles. In third step each share with her / his partner what she / he learned during the two interviews. Here the teacher is conducting

- $(1)$ Community based teaching
- $(2)$ Cooperative teaching
- $(3)$ Content based teaching
- $(4)$ Communicative language teaching

**[Question ID = 317][Question Description = S20\_English Content/Pedagogy\_Q137]**

- 1. 1 [Option ID = 1265]
- 2. 2 [Option ID = 1266] 3. 3 [Option ID = 1267]
- 4. 4 [Option ID = 1268]

### **3)**

In the class VIII a teacher presents new material in dialogue form and structural pattern by using repetitive drills. Here which of these methods is adopted by the teacher to present the material?

- $(1)$ Audio-lingual method
- Classical method  $(2)$
- $(3)$ Series method
- $(4)$ Direct method

**[Question ID = 318][Question Description = S20\_English Content/Pedagogy\_Q138]**

- 1. 1 [Option ID = 1269]
- 2. 2 [Option ID = 1270] 3. 3 [Option ID = 1271]
- 4. 4 [Option ID = 1272]
- **4)**  Consider the statements (A) and (B) regarding "Natural Order Hypothesis"----
	- Errors are signs of naturalistic developmental processes.  $(A)$
	- $(B)$ During acquisition, similar developmental errors occur in learners in spite of any native language.
	- $(1)$  $(A)$  is true,  $(B)$  is false.
	- $(2)$  $(A)$  is false,  $(B)$  is true.
	- $(3)$ Both  $(A)$  and  $(B)$  are true.
		- $(4)$ Both  $(A)$  and  $(B)$  are false

**[Question ID = 319][Question Description = S20\_English Content/Pedagogy\_Q139]**

- 1. 1 [Option ID = 1273]
- 2. 2 [Option ID = 1274] 3. 3 [Option ID = 1275]
- 4. 4 [Option ID = 1276]

**2)** 

In a classroom, a language teacher organizes an activity entitled. "Window shopping in Sarojini Market". In this activity students are instructed to negotiate in English language. Here the teacher is following:

- Structural Model  $(1)$
- $(2)$ Cognitive Model
- $(3)$ **Interactional Model**
- Lexical Model.  $(4)$

#### **[Question ID = 320][Question Description = S20\_English Content/Pedagogy\_Q140]**

- 1. 1 [Option ID = 1277]
- 2. 2 [Option ID = 1278] 3. 3 [Option ID = 1279]
- 4. 4 [Option ID = 1280]

### **6)**

In a classroom a teacher is instructing the students to go back to the text and re-read those lines and words which they didn't understand. Here, which one of these steps she/ he is applying:

- Focusing  $(1)$
- $(2)$ Clarifying
- $(3)$ Predicting
- $(4)$ Questioning

## **[Question ID = 321][Question Description = S20\_English Content/Pedagogy\_Q141]**

- 1. 1 [Option ID = 1281]
- 2. 2 [Option ID = 1282] 3. 3 [Option ID = 1283]
- 4. 4 [Option ID = 1284]
- **7)**  Multilingualism can be promoted by :
	- Citing examples of different languages  $(I)$
	- $(II)$ Giving all languages equal importance
	- $(III)$ Promoting cooperative learning in the classroom
	- (IV) Prohibiting code-switching in the classroom
	- $(1)$  $(II)$ ,  $(II)$  and  $(III)$
	- $(2)$  $(II)$ ,  $(III)$  and  $(IV)$
	- $(3)$  $(III)$ ,  $(IV)$  and  $(II)$
	- $(4)$  $(I)$ ,  $(II)$  and  $(IV)$

**[Question ID = 322][Question Description = S20\_English Content/Pedagogy\_Q142]**

- 1. 1 [Option ID = 1285]
- 2. 2 [Option ID = 1286] 3. 3 [Option ID = 1287]
- 4. 4 [Option ID = 1288]

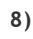

Being a language teacher if you conduct "need analysis" of your learners then for what purpose the obtained information may be used

- $(1)$ Selecting the content
- $(II)$ Grouping the learners
- (III) Designing the classroom activities
- (IV) Identifying good and poor learners
- $(1)$  $(I)$ ,  $(II)$  and  $(III)$
- $(2)$  $(II)$ ,  $(III)$  and  $(IV)$
- $(3)$  $(III)$ ,  $(IV)$  and  $(I)$
- $(4)$  $(I)$ ,  $(II)$  and  $(IV)$

**[Question ID = 323][Question Description = S20\_English Content/Pedagogy\_Q143]**

- 1. 1 [Option ID = 1289]
- 2. 2 [Option ID = 1290] 3. 3 [Option ID = 1291]
- 4. 4 [Option ID = 1292]

# **9)**

During an open house discussion the students of class X are sharing their views with the students of class IX. The Students of class IX and X are getting benefit from each-other. Hence according to Vygotsky in which type of speech they are involved in?

- $(1)$ Private speech
- $(2)$ Social speech
- $(3)$ Inner speech
- $(4)$ Ego-Centric speech

**[Question ID = 324][Question Description = S20\_English Content/Pedagogy\_Q144]**

- 1. 1 [Option ID = 1293] 2. 2 [Option ID = 1294]
- 3. 3 [Option ID = 1295]
- 4. 4 [Option ID = 1296]

## **10)**

Arrange the process of language Learning according to community based language learning procedure :

- $(1)$ Knower listens and other learners overhear
- (II) Knower presents learner's message in L2
- (III) Learner presents a message in Mother tongue to the knower
- $(IV)$ Learner repeats the message in L2
- $(1)$  $(I)$ ,  $(II)$ ,  $(III)$  and  $(IV)$
- $(2)$  $(II)$ ,  $(III)$ ,  $(I)$  and  $(IV)$
- $(3)$  $(III)$ ,  $(II)$ ,  $(I)$  and  $(IV)$
- $(4)$  $(III)$ ,  $(I)$ ,  $(II)$  and  $(IV)$

### **[Question ID = 325][Question Description = S20\_English Content/Pedagogy\_Q145]**

- 1. 1 [Option ID = 1297]
- 2. 2 [Option ID = 1298] 3. 3 [Option ID = 1299]
- 4. 4 [Option ID = 1300]

**11)**  The silent way adopts a

- structural syllabus  $(1)$
- $(2)$ communicative syllabus
- $(3)$ task based syllabus
- text based syllabus  $(4)$

### **[Question ID = 326][Question Description = S20\_English Content/Pedagogy\_Q146]**

- 1. 1 [Option ID = 1301]
- 2. 2 [Option ID = 1302] 3. 3 [Option ID = 1303]
- 4. 4 [Option ID = 1304]

## **12)**

When the words are combined to form acceptable phrases and sentences, is called as

- Phonology  $(1)$
- $(2)$ Morphology
- $(3)$ Syntax
- $(4)$ Pragmatic

### **[Question ID = 327][Question Description = S20\_English Content/Pedagogy\_Q147]**

- 1. 1 [Option ID = 1305] 2. 2 [Option ID = 1306]
- 3. 3 [Option ID = 1307]
- 4. 4 [Option ID = 1308]
- **13)**  In a classroom while reading the text a teacher is emphasizing the content words. It means she is focusing over
	- $(1)$ Nouns, demonstratives & conjunctions
	- $(2)$ Nouns, Preposition & Articles
	- $(3)$ Nouns, quantifiers & Auxiliaries
	- $(4)$ Nouns, adjectives & adverbs

**[Question ID = 328][Question Description = S20\_English Content/Pedagogy\_Q148]**

- 1. 1 [Option ID = 1309]
- 2. 2 [Option ID = 1310] 3. 3 [Option ID = 1311]
- 4. 4 [Option ID = 1312]

**14)** 

words denote grammatical relations and have little semantic content.

- $(1)$ Open class
- Open ended  $(2)$
- $(3)$ Content
- Function  $(4)$

**[Question ID = 329][Question Description = S20\_English Content/Pedagogy\_Q149]**

- 1. 1 [Option ID = 1313]
- 2. 2 [Option ID = 1314]
- 3. 3 [Option ID = 1315]
- 4. 4 [Option ID = 1316]
- **15)**   $(A)$ Boy, love and sing are known as free morphemes.
	- $(B)$ A free morpheme can stand alone as an independent single word.
	- $(1)$  $(A)$  is right but  $(B)$  is wrong
	- $(2)$  $(B)$  is right but  $(A)$  is wrong
	- Both (A) and (B) are right and (B) is the explanation of (A)  $(3)$
	- $(4)$ Both (A) and (B) are wrong.

**[Question ID = 330][Question Description = S20\_English Content/Pedagogy\_Q150]**

- 1. 1 [Option ID = 1317] 2. 2 [Option ID = 1318]
- 3. 3 [Option ID = 1319]
- 4. 4 [Option ID = 1320]